# WETRICS

#### METRICS EVERYWHERE

Saturday, April 9, 2011

# WETRICS

#### METRICS EVERYWHERE

Saturday, April 9, 2011

# Make better **decisions** by using **numbers**.

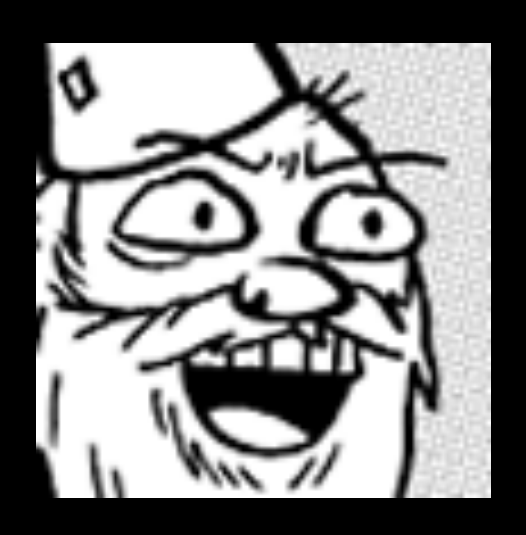

#### **Coda Hale**

#### @coda [github.com/codahale](http://github.com/codahale/)

Saturday, April 9, 2011

#### yammer: **The enterprise social network.** *[www.yammer.com](http://www.yammer.com)*

I **write code**.

# But that's not actually my job.

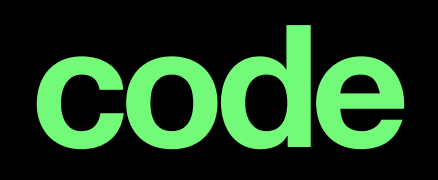

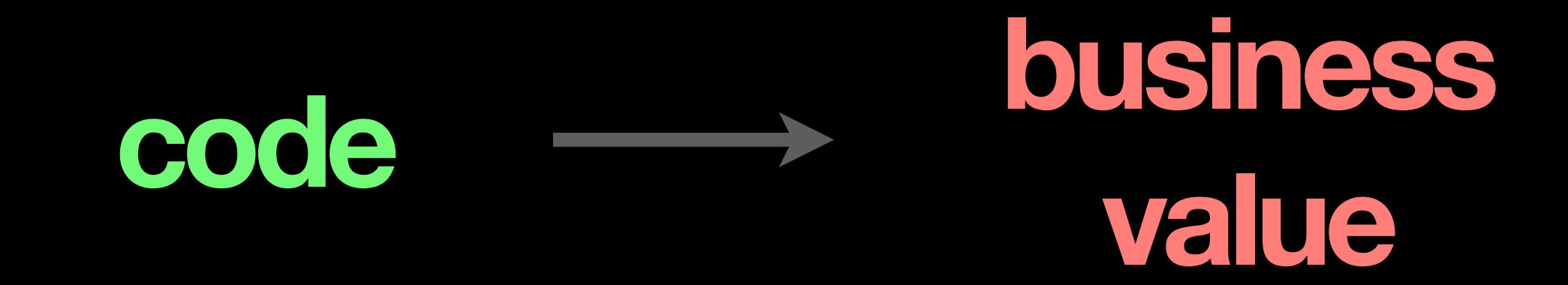

# What the hell is **business value**?

#### A new feature.

# An improved existing feature.

# Fewer bugs.

# Not pissing our users off with a slow site.

#### Not pissing our users off with a slew site. ugly

#### Not pissing our users off with a slew site. ugly pretty

# Making future changes easier.

# Adding a unit test before fixing that bug.

**Business value** is anything which makes people more likely to give us **money**.

### We want to generate more **business value**.

# We need to make better **decisions** about our **code**.

# Our **code** generates **business value** when it *runs*.

# Our **code** generates **business value** when it *runs*, *not* when we **write** it.

# We need to know what our **code** does when it **runs**.

# We can't do this unless we **measure** it.

# Why **measure** it?

# **map ≠ territory**

# **city map ≠ of of San San Francisco Francisco**

#### **the the ≠ way way it is talk we**

# **the the ≠ thing thing in we itself think of**

# **perception ≠ reality**

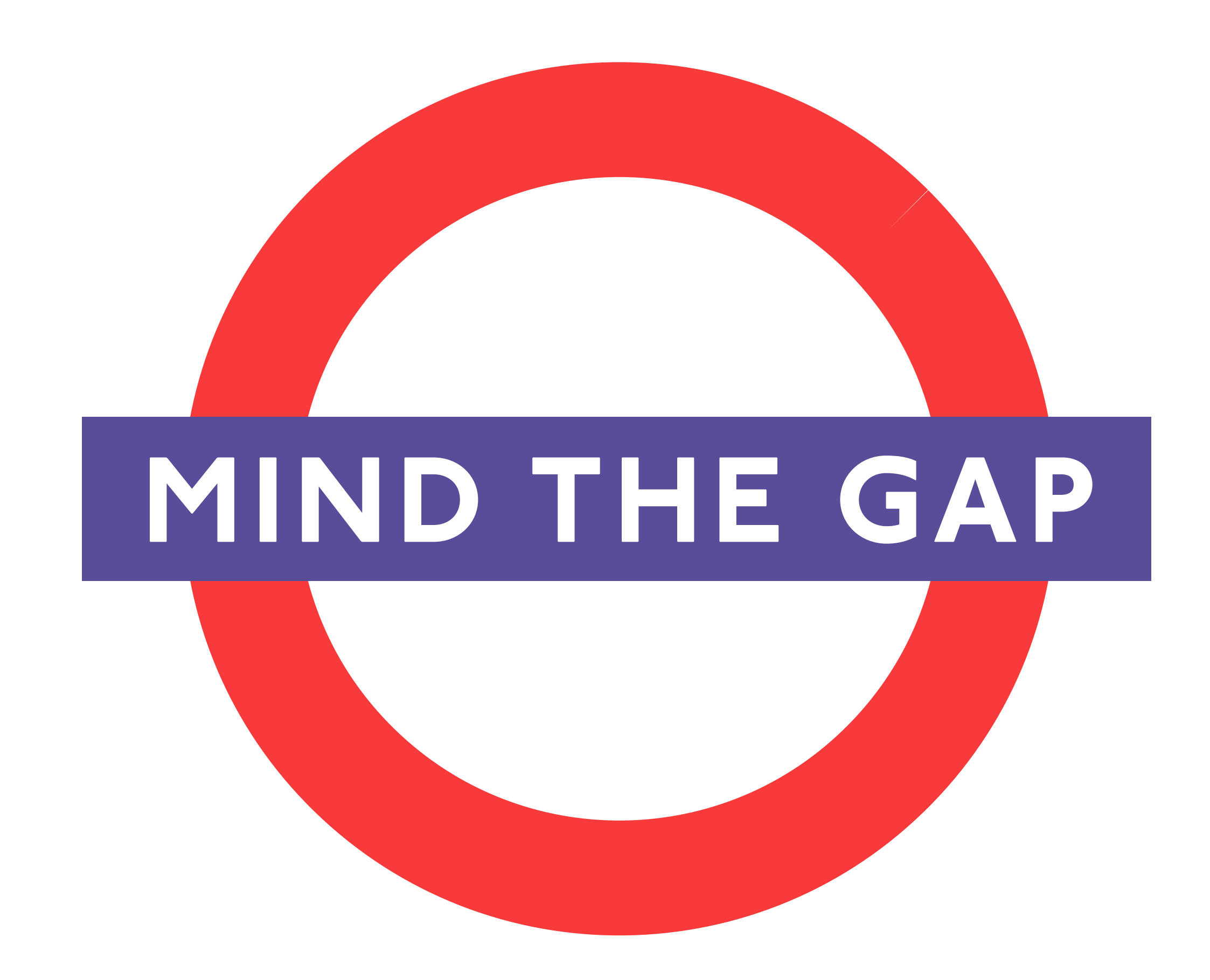

# We have a **mental model** of what our **code** does.

# It's a **mental model**. It's not the **code**.

# It is often **wrong**.

### **Confusion.**
# "This code can't possibly work."

# (It works.)

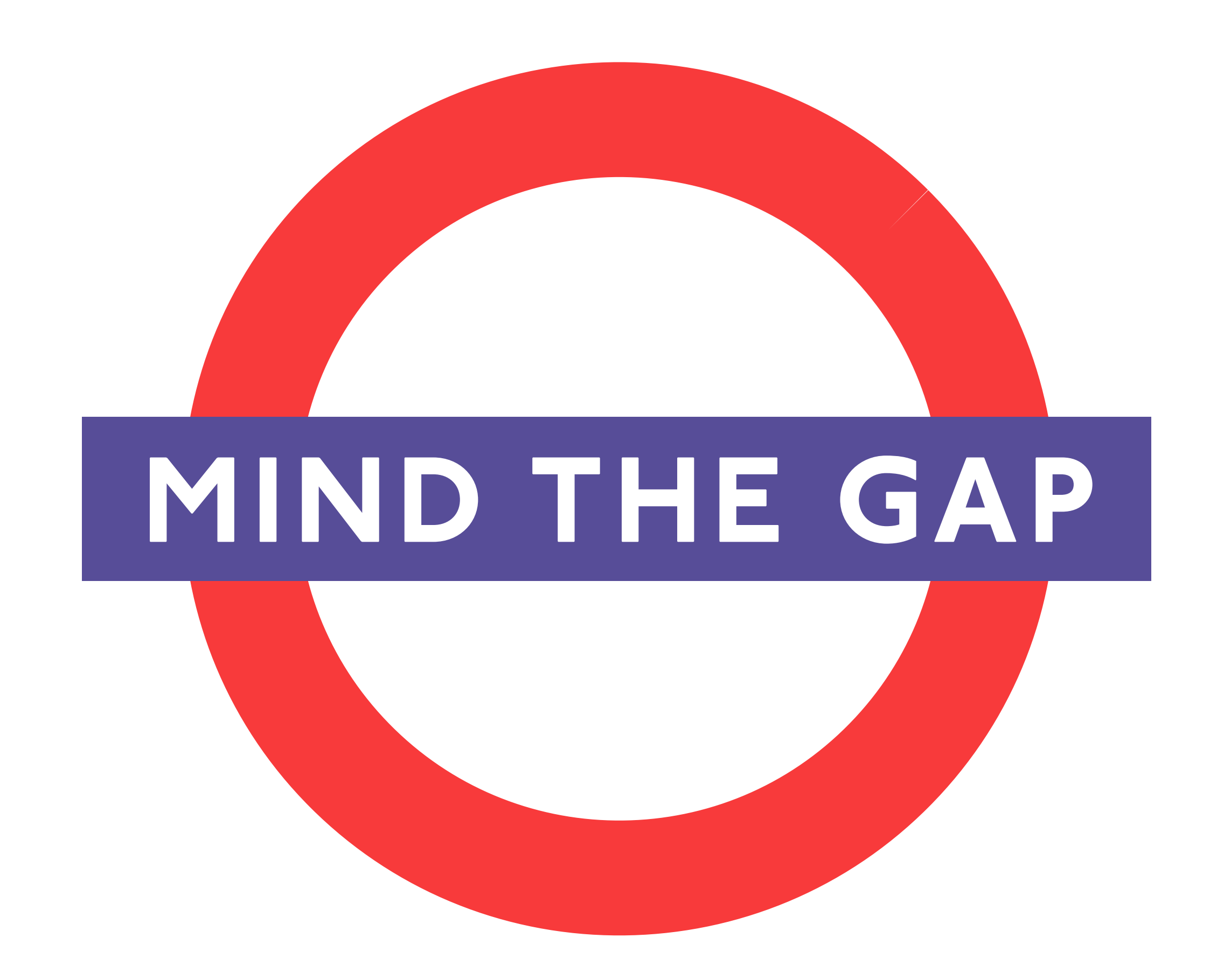

# "This code can't possibly fail."

# (It fails.)

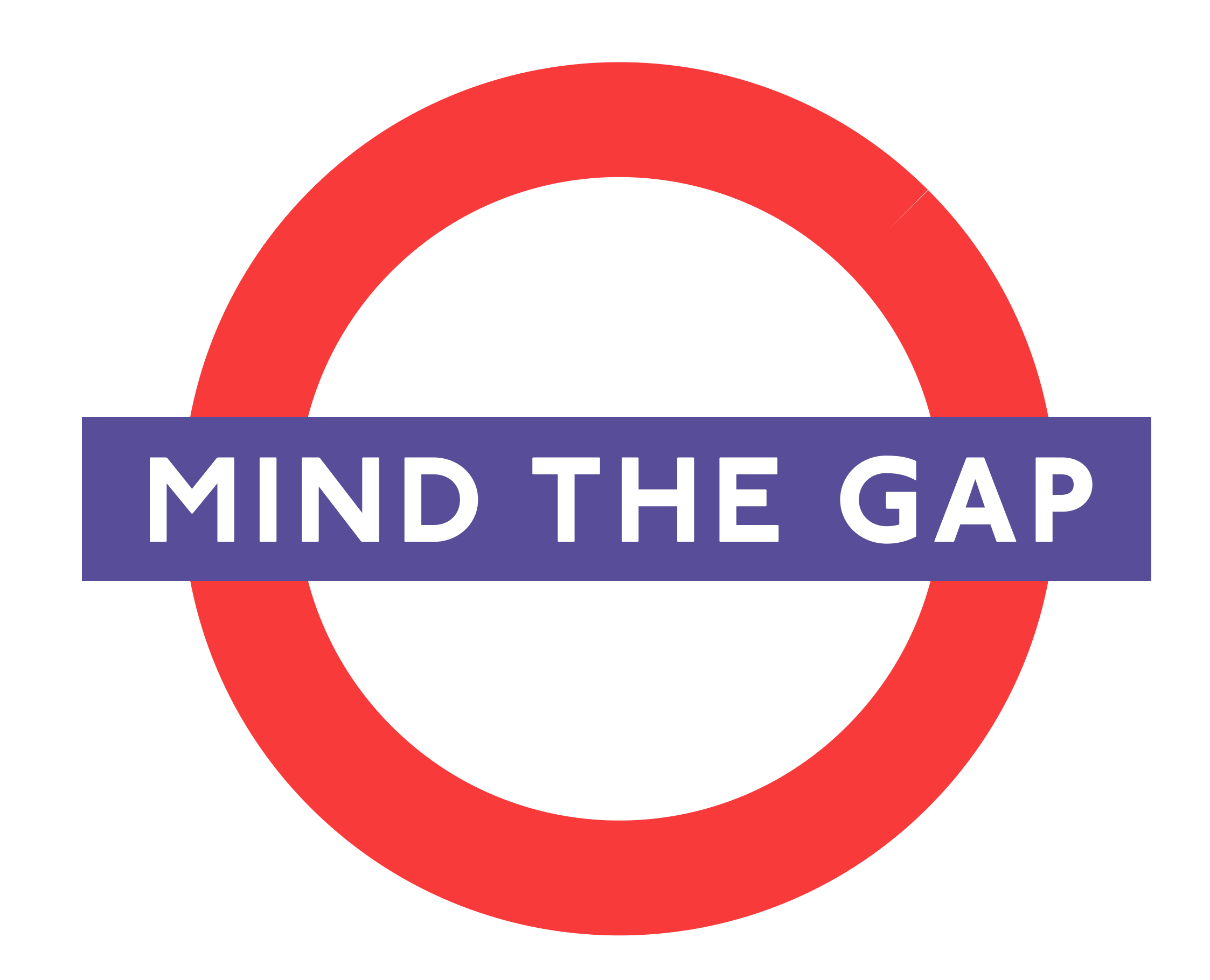

#### Which is faster?

Saturday, April 9, 2011

# Which is faster? items**.**sort\_by **{** |i| i**.**name **}**

### Which is faster?

items**.**sort\_by **{** |i| i**.**name **}**

 $\begin{bmatrix} 1 & 1 & 1 \\ 1 & 0 & 0 \end{bmatrix}$  a name  $\leq$  b. name  $\}$ 

## **We don't know.**

def sort\_by(&blk) sleep(100) # **FIXME:** I AM POISON super(&blk) end

## **We don't know.**

def sort\_by(&blk) sleep(100) # **FIXME:** I AM POISON super(&blk) end

## **We don't know.**

def sort(&blk) # **TODO:** make not explode raise Exception**.**new("Haw haw!") end

# We **can't** know until we **measure** it.

## This affects how we make **decisions**.

# "Our application is slow. This page takes 500ms. *Fix it.*"

SQL Query

Saturday, April 9, 2011

SQL Query

Template Rendering

Saturday, April 9, 2011

SQL Query

Template Rendering

**Session Storage** 

## **We don't know.**

SQL Query

Template Rendering

**Session Storage** 

Saturday, April 9, 2011

SQL Query

53ms

Template Rendering

**Session Storage** 

SQL Query 53ms

Template Rendering 1ms

**Session Storage** 

SQL Query 53ms

Template Rendering 1ms

**Session Storage** 315ms

SQL Query 53ms

315ms

Template Rendering 1ms

**Session Storage** 

Saturday, April 9, 2011

## **Confusion.**

## We made a better **decision**.

# We improve our **mental model** by **measuring** what our **code** does.

## **map ≠ territory**

# **map→territory**

# We use our **mental model** to **decide** what to **do**.

A better **mental model** makes us better at **deciding** what to **do**.

A better **mental model** makes us better at generating **business value**.

## **Measuring** makes your **decisions** better.

# But only if we're **measuring** the **right thing**.
# We need to **measure** our **code** where it *matters*.

### In the **wild**.

### Generating **business value**.

# PRODUCTION

# **Continuously measuring code in production.**

# *Metrics*

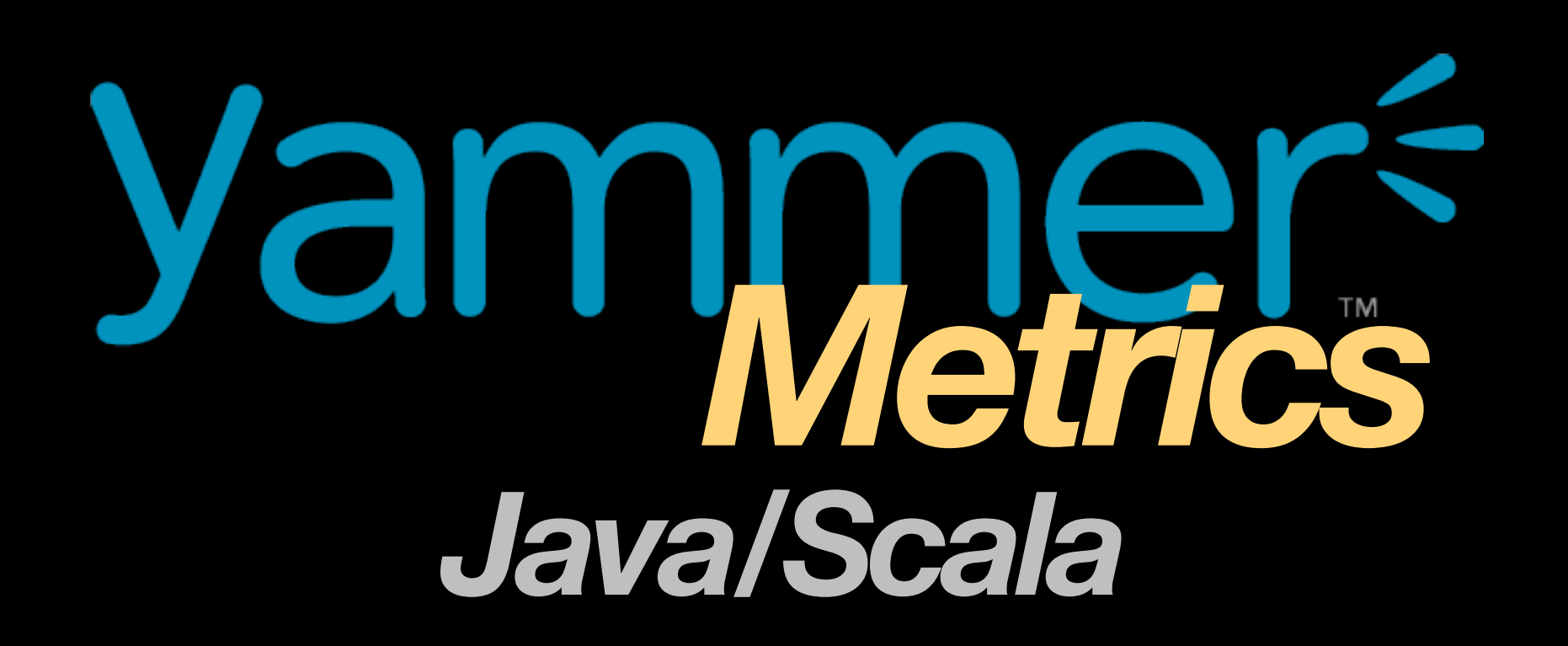

# *Metrics Java/Scala*

[github.com/codahale/metrics](https://github.com/codahale/metrics)

# Each metric is associated with a **class** and has a **name**.

## **An autocomplete service for city names.**

# **An autocomplete service for city names.**

> GET /complete?q=San%20Fra

# **An autocomplete service for city names.**

> GET /complete?q=San%20Fra

- < HTTP/1.1 200 RAD K
- < ["San Francisco"]

# What does this **code** do that affects its **business value**?

### And how can we **measure** that?

### **Gauge** *The instantaneous value of something.*

### # of cities

#### metrics.gauge("cities") { cities.size }

#### metrics.gauge(**"cities"**) { cities.size }

#### metrics.gauge("cities") { **cities.size** }

## "The service has 589 cities registered."

### **Counter** *An incrementing and decrementing value.*

### # of open connections

### "There are 594 active sessions on that server."

### **Meter**

### *The average rate of events over a period of time.*
# # of requests/sec

#### mean rate = # of events elapsed time

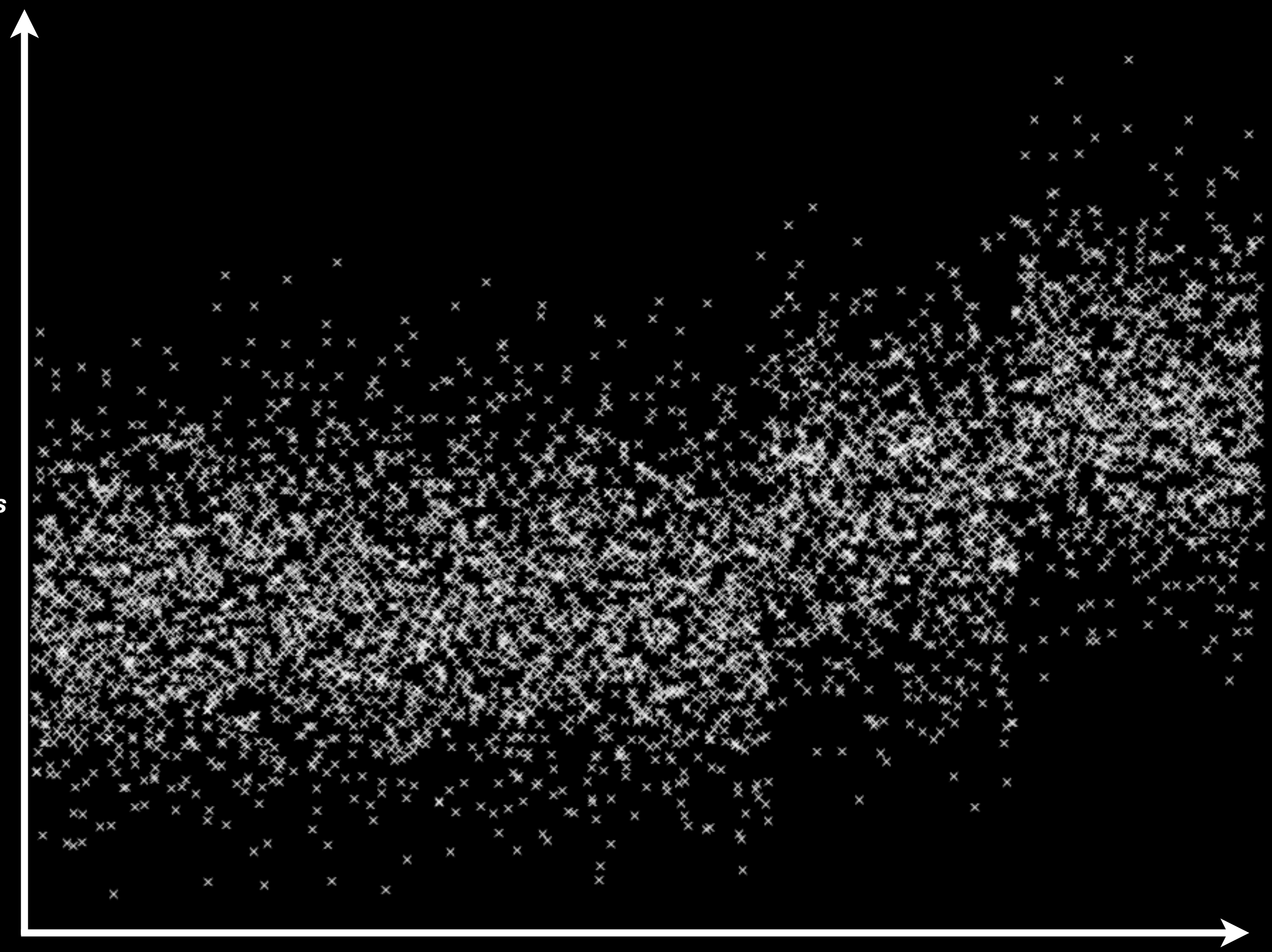

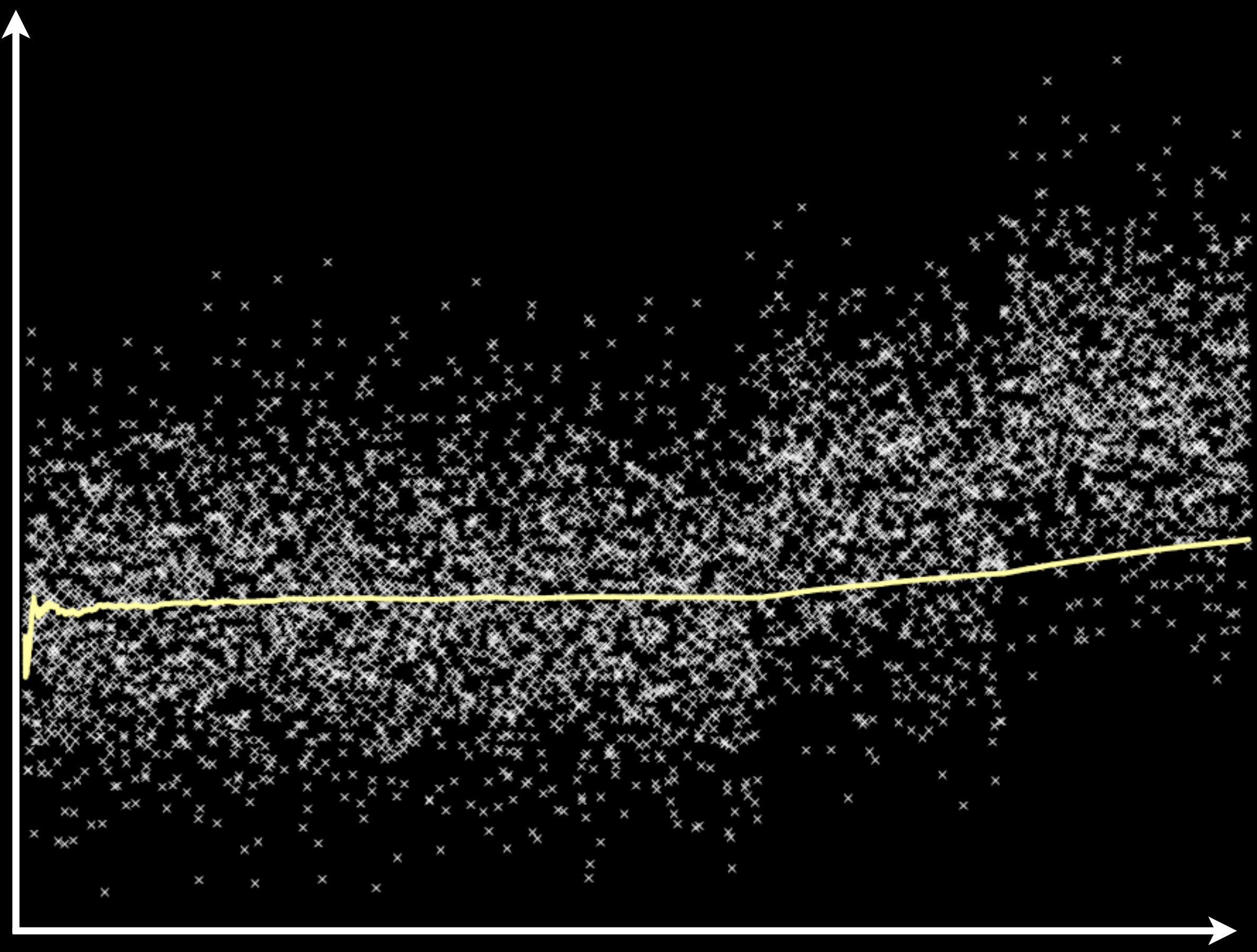

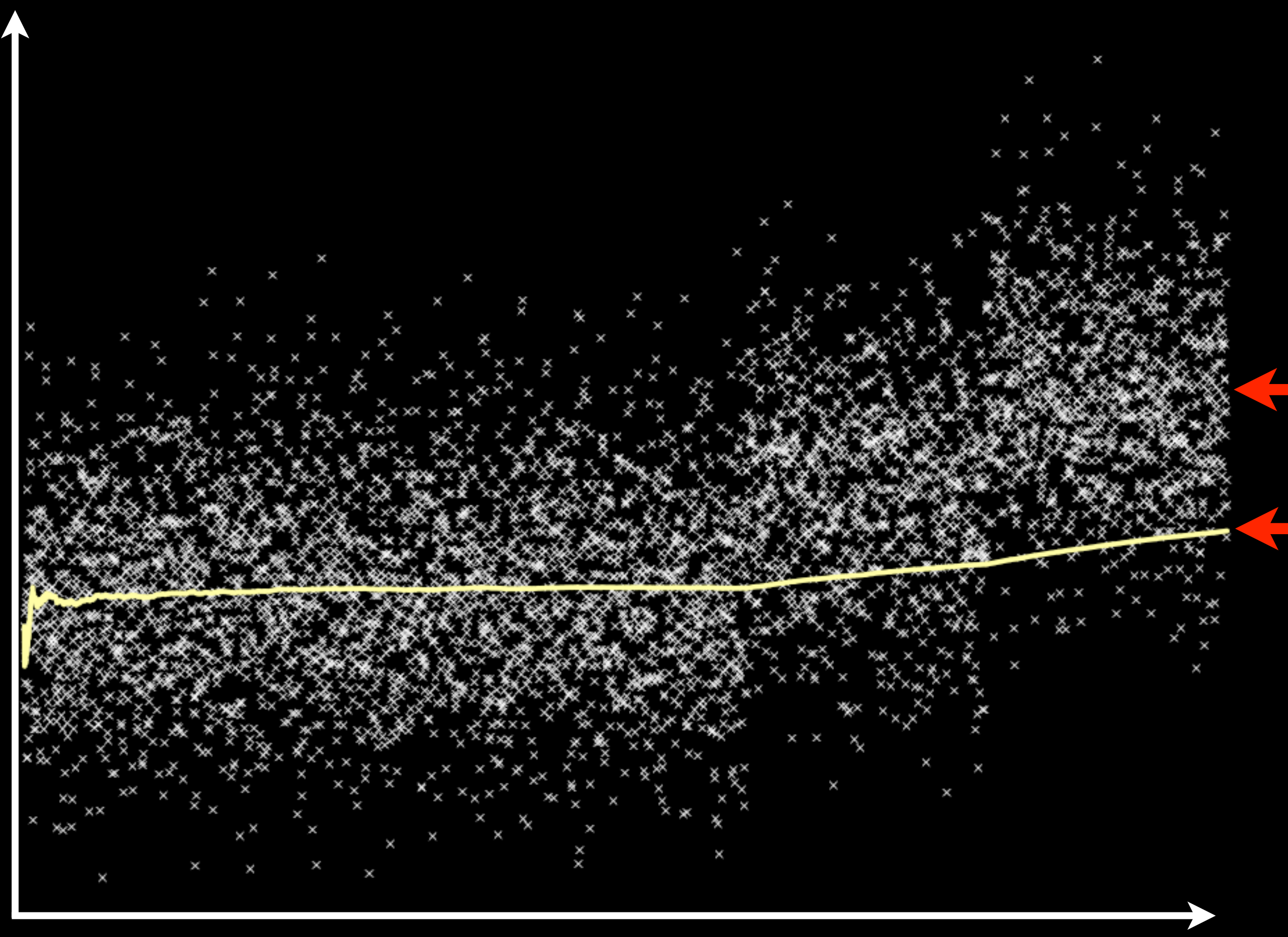

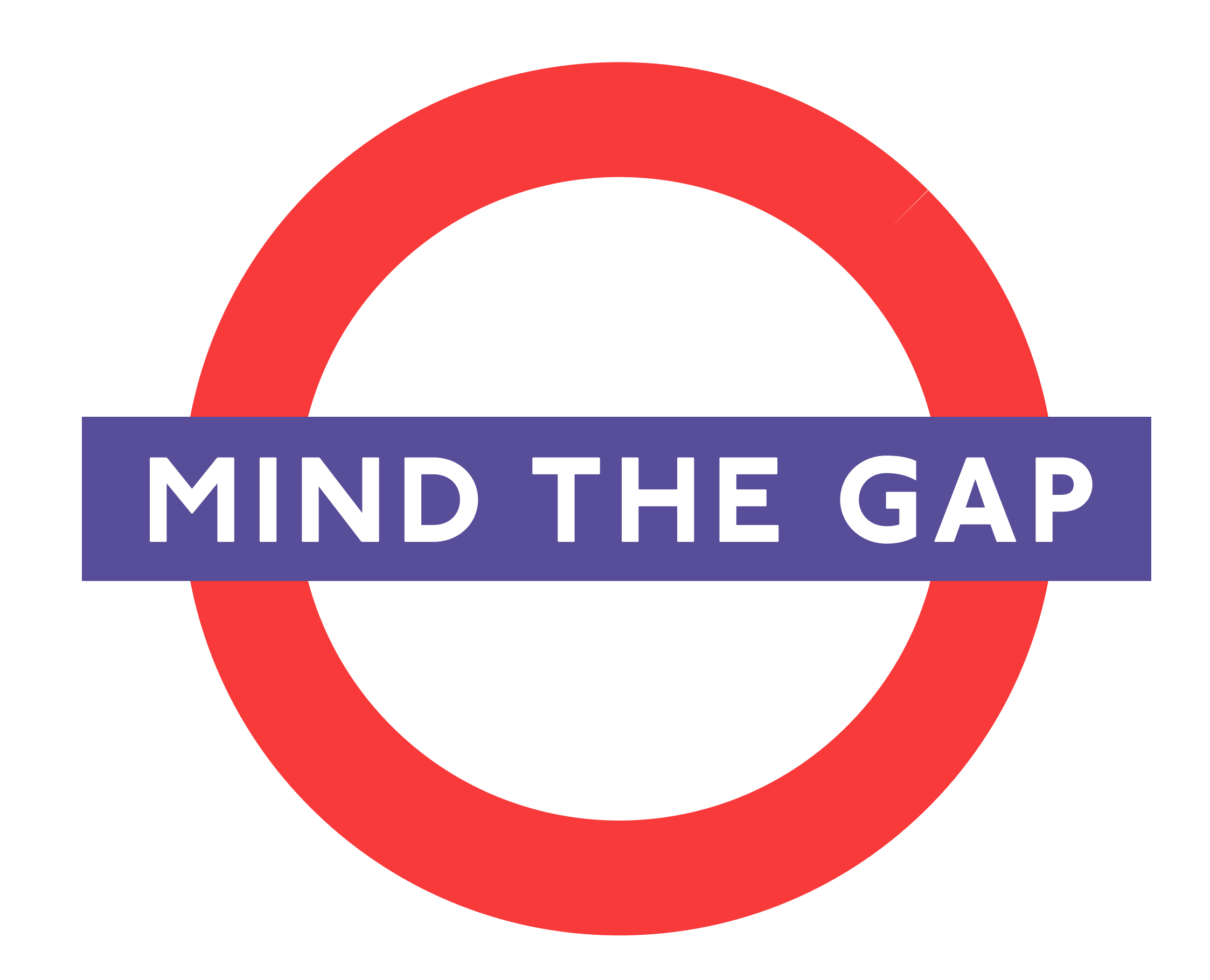

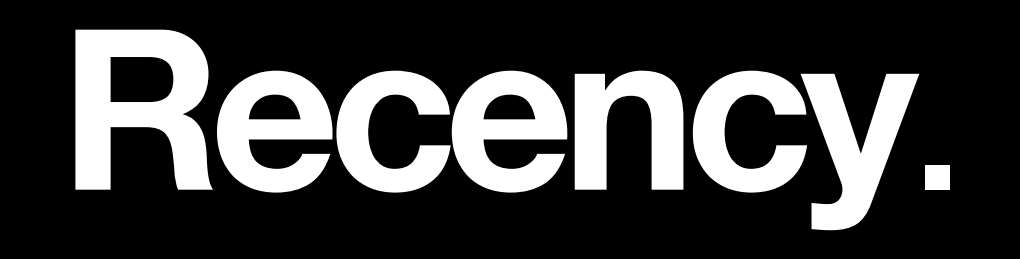

#### mean rate = # of events elapsed time

#### ean rate = *r* of event elapsed time

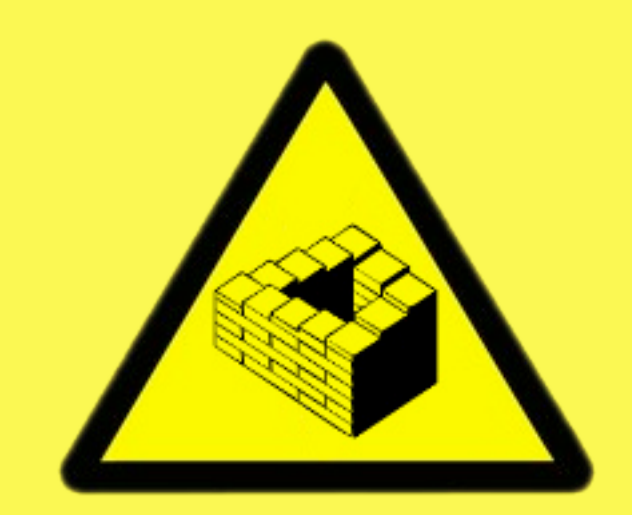

### COGNITIVE HAZARD

Saturday, April 9, 2011

# Exponentially weighted moving average.

# $-(1-\alpha)k_{m_{t-1}} + (1-(1-\alpha)k)Y_t$ *k*

## $-(1-\alpha)^k m_{t-1} + (1-(1-\alpha)^k)Y_t$ *k*

Saturday, April 9, 2011

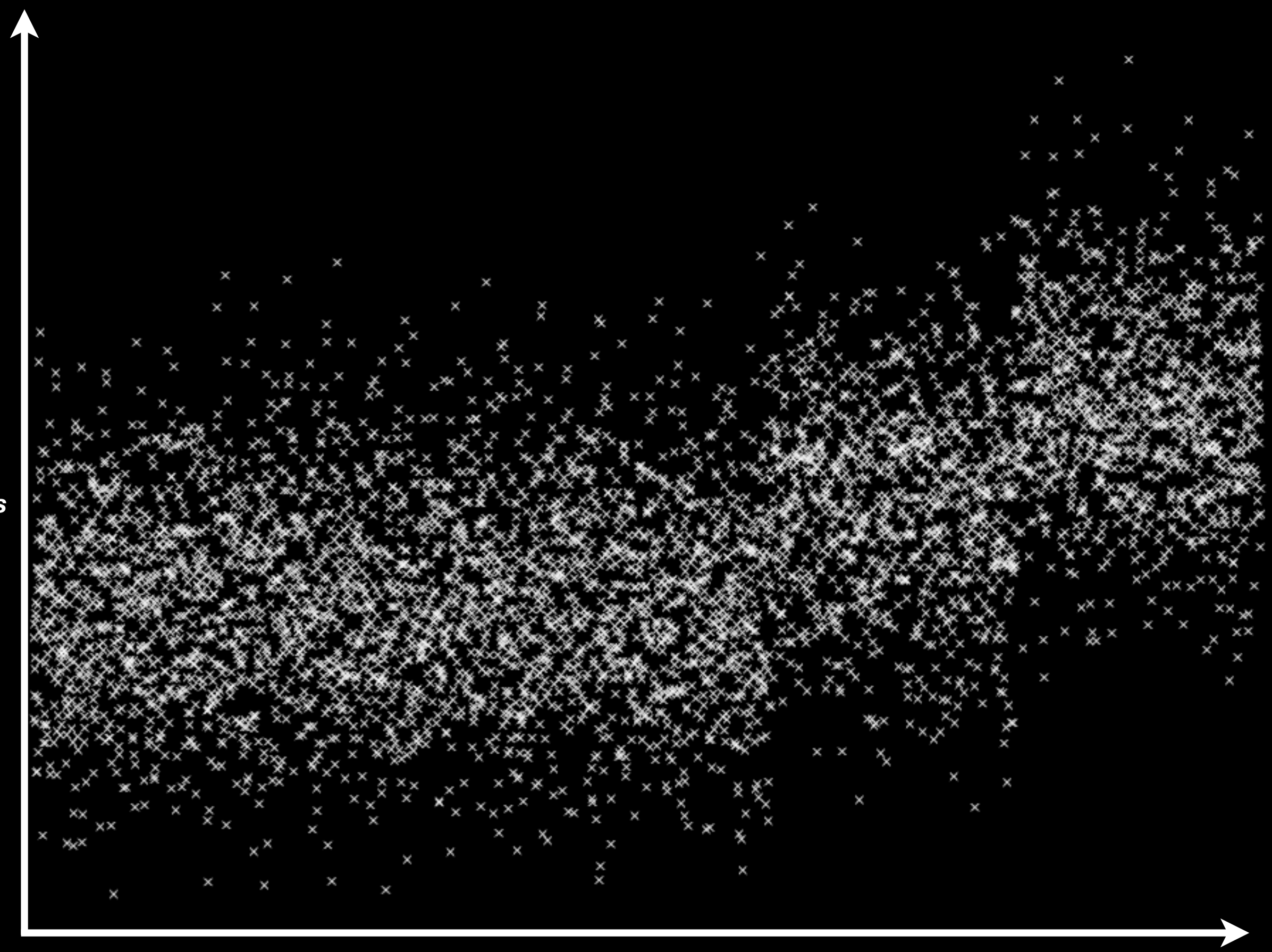

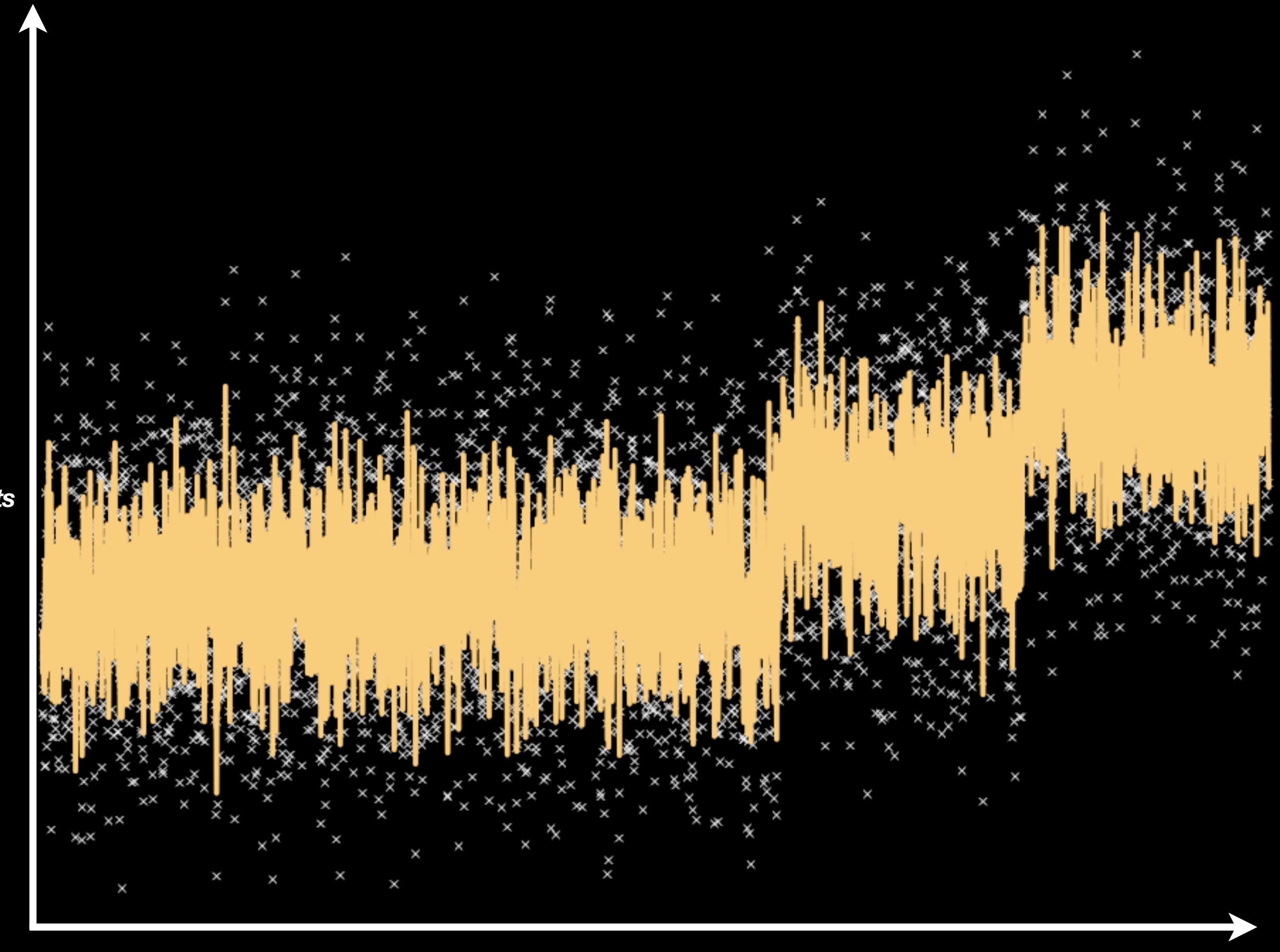

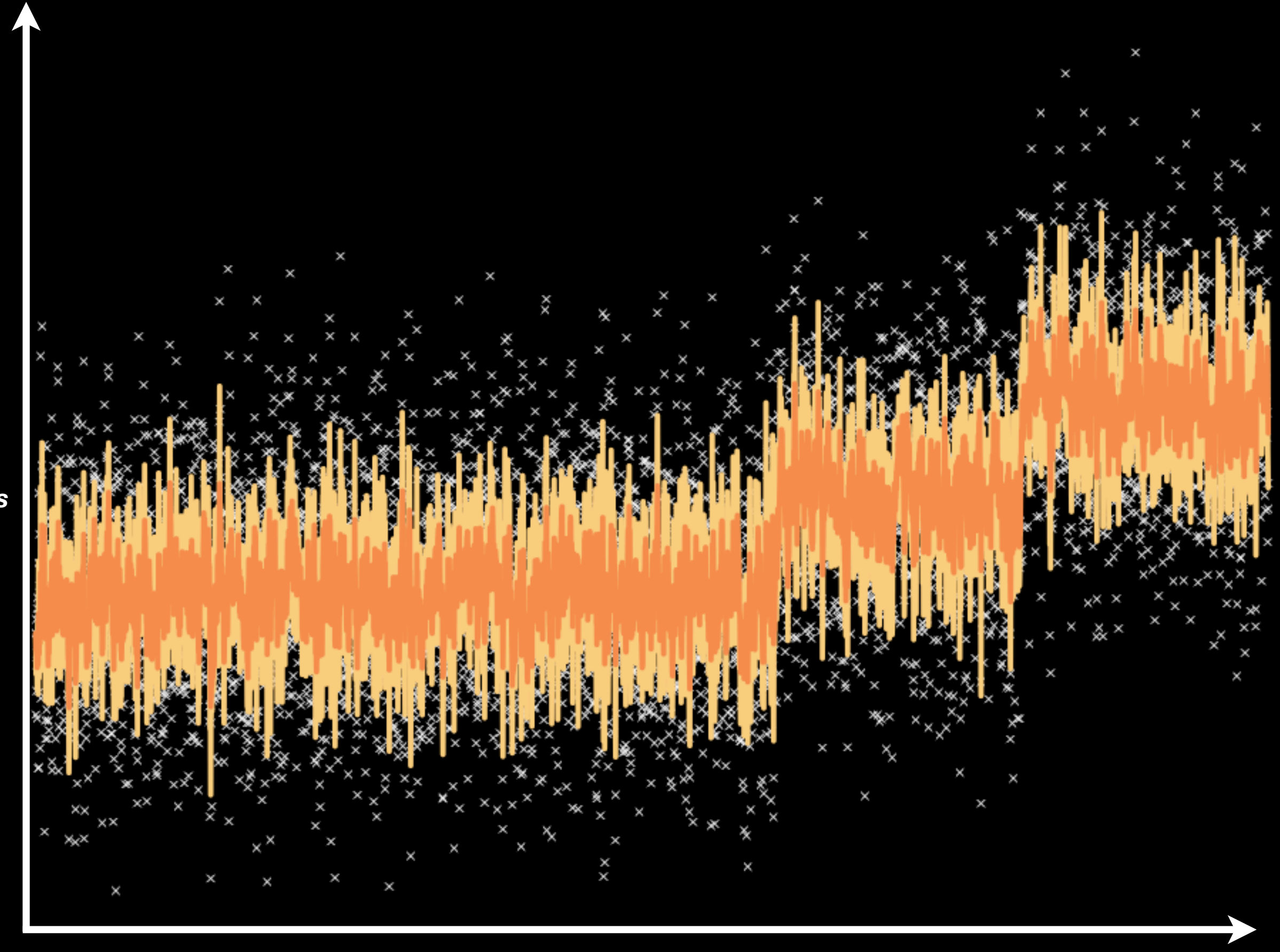

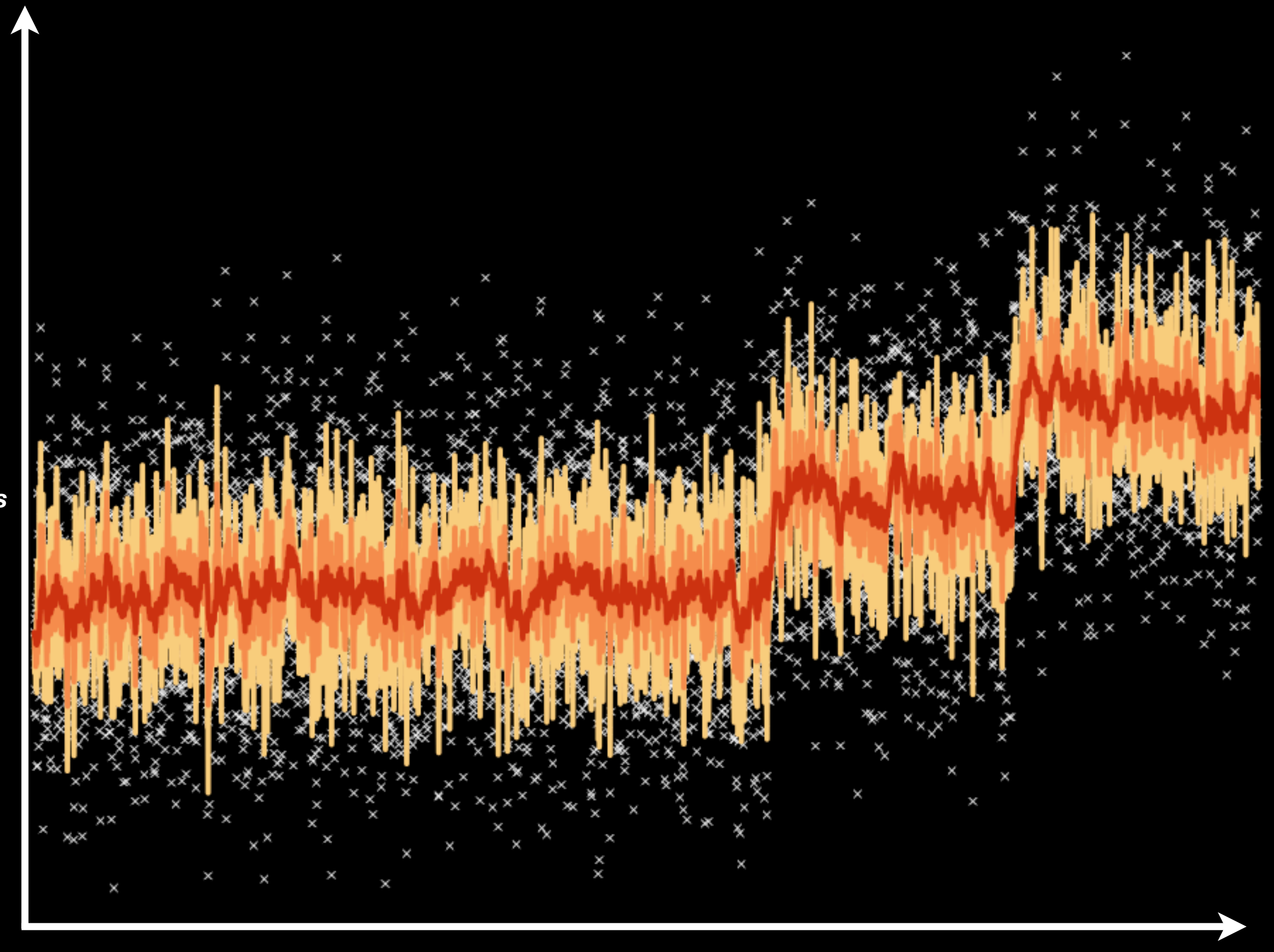

### 1-minute rate

## 1-minute rate 5-minute rate

# 1-minute rate 5-minute rate 15-minute rate

# "We went from 3,000 requests/sec to <500 a second."

**Gauges** Counters **Meters** Histograms Timers

**Gauges** Counters Meters **Histograms** Timers

#### **Histogram** *The statistical distribution of values in a stream of data.*

### # of cities returned

val histogram = metrics.histogram("response-sizes")

histogram.update(response.cities.size)

val histogram = metrics.histogram(**"response-sizes"**)

histogram.update(response.cities.size)

val histogram = metrics.histogram("response-sizes")

histogram.**update(response.cities.size)**

### minimum

minimum maximum

minimum maximum mean

# minimum maximum mean standard deviation
### **Quantiles**

## **Quantiles** median

## **Quantiles** median **75**th percentile

### **Quantiles** median **75**th percentile **95**th percentile

**Quantiles** median **75**th percentile **95**th percentile **98**th percentile

**Quantiles** median th percentile th percentile th percentile th percentile

**Quantiles** median **75**th percentile **95**th percentile **98**th percentile **99**th percentile **99.9**th percentile

### We can't keep all of these values.

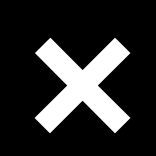

**× 1,000** actions/req

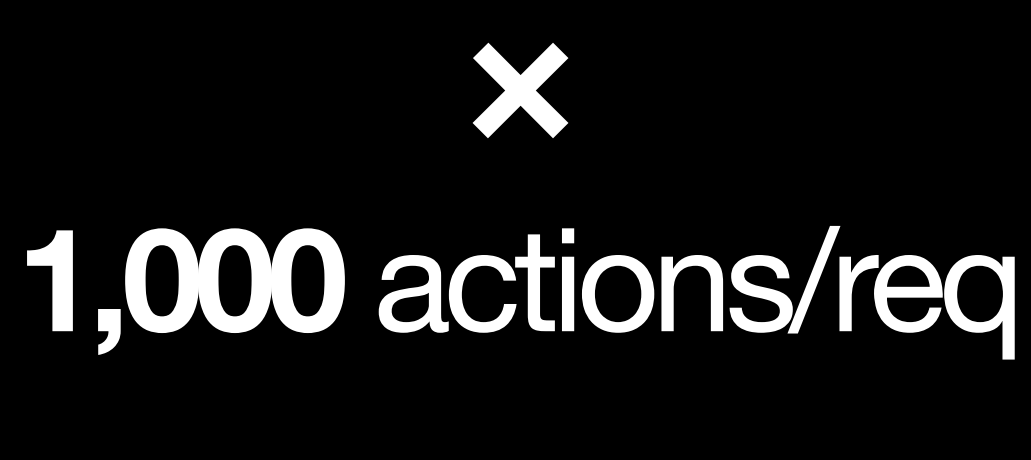

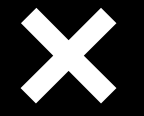

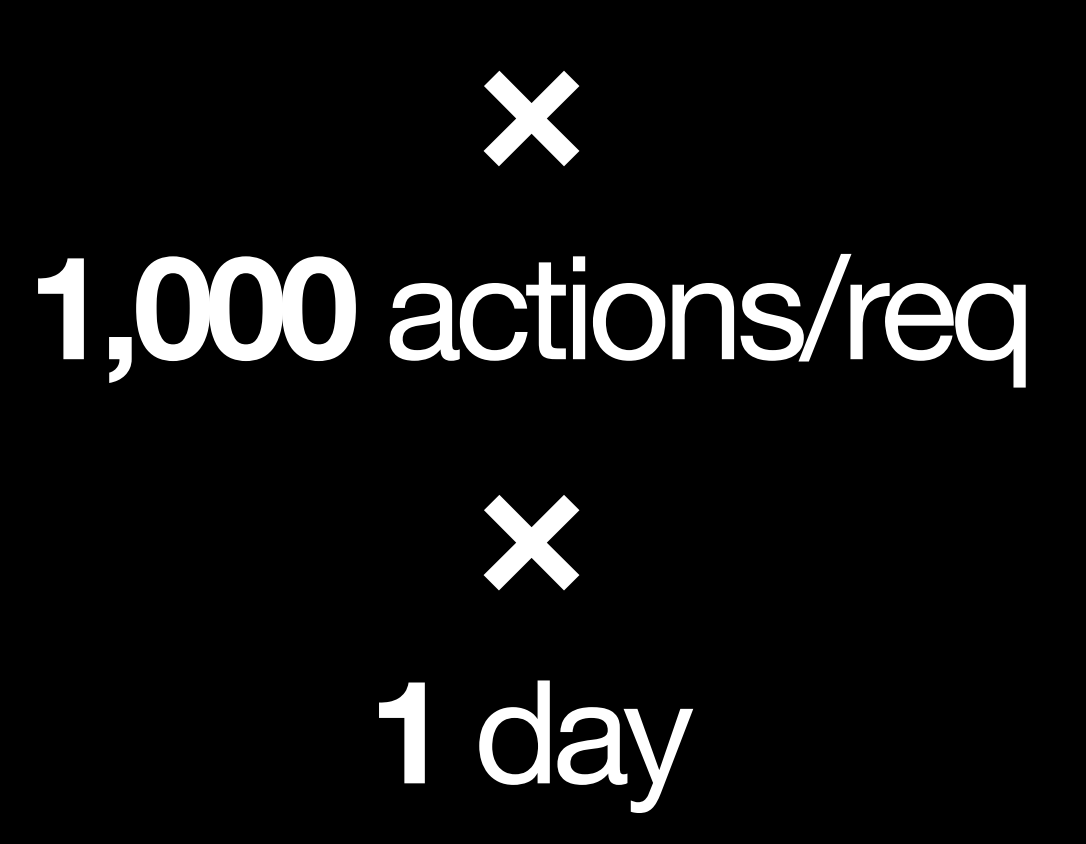

**× 1,000** actions/req **× 1** day

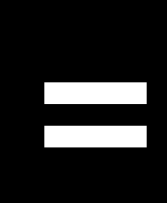

**× 1,000** actions/req **× 1** day **=**

**>86 billion values**

**× 1,000** actions/req **× 1** day **=**

### **>86 billion values >640GB of data/day**

**× 1,000** actions/req **× 1** day **= >86 billion values >640GB of data/day Not gonna happen.**

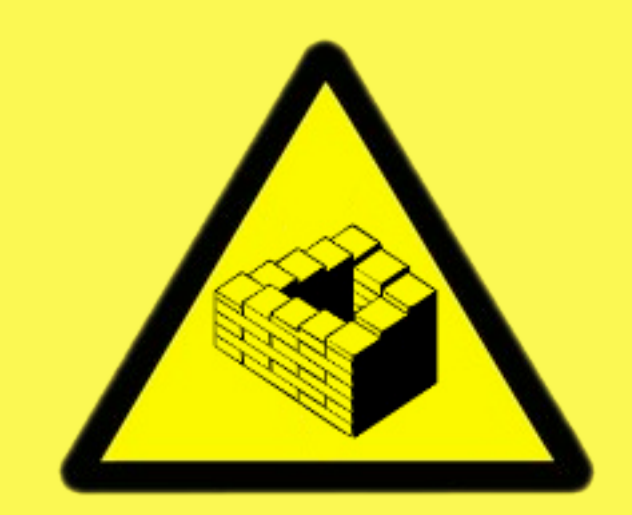

### COGNITIVE HAZARD

## **Reservoir sampling.**

Keep a statistically representative sample of measurements as they happen.

# Vitter's *Algorithm R*.

Vitter, J. (1985). Random sampling with a reservoir. *ACM Transactions on Mathematical Software (TOMS)*, 11(1), 57.

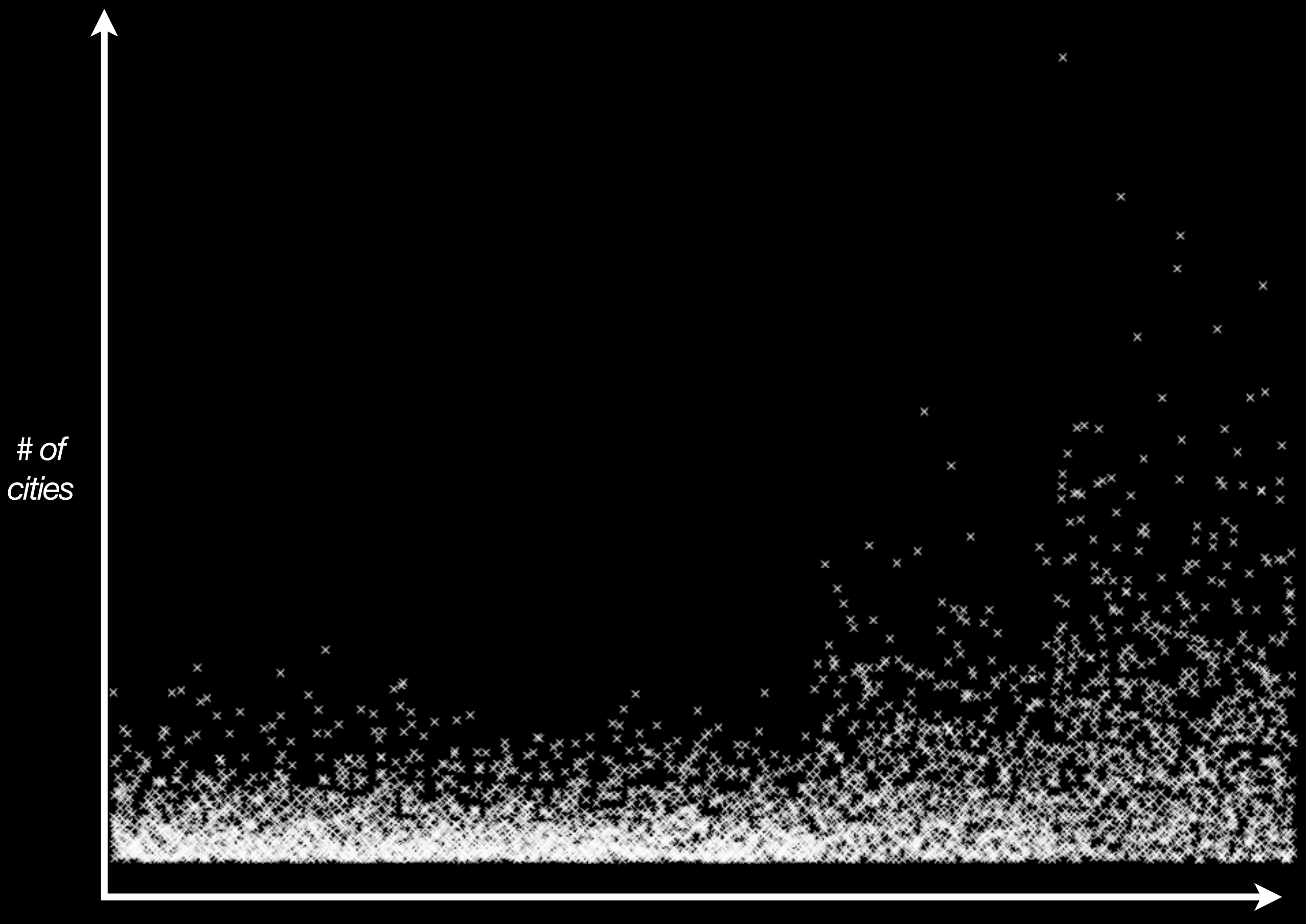

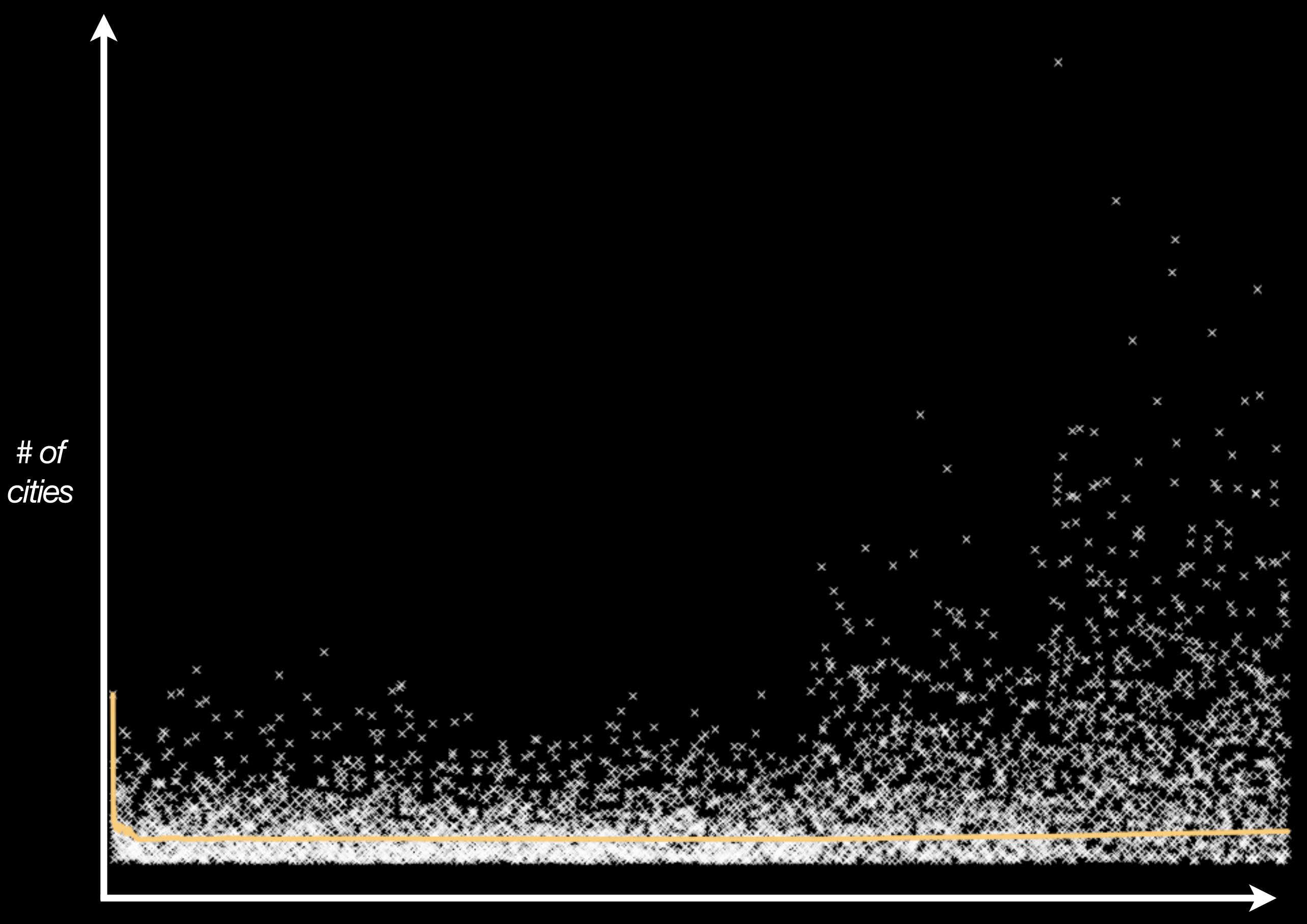

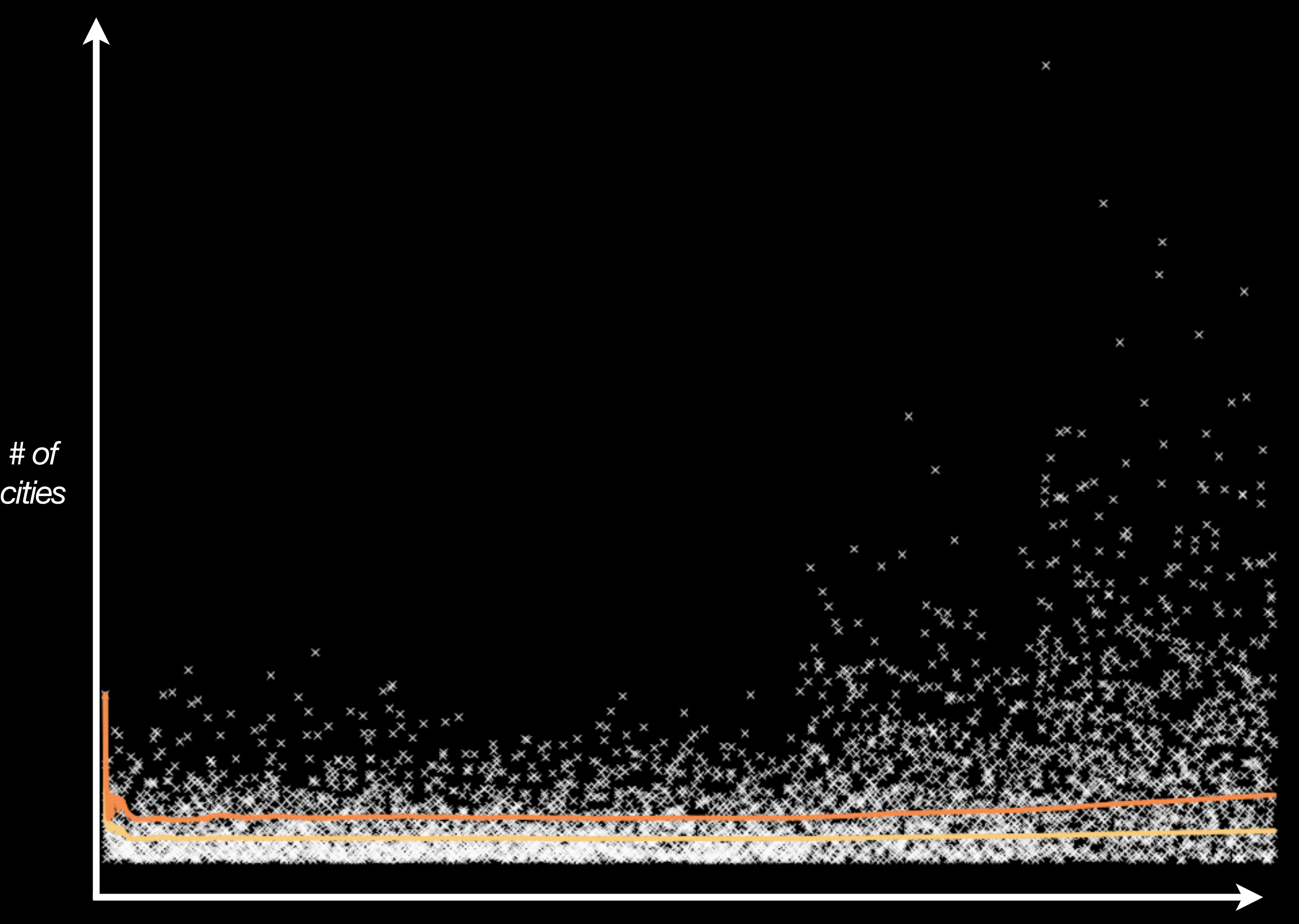

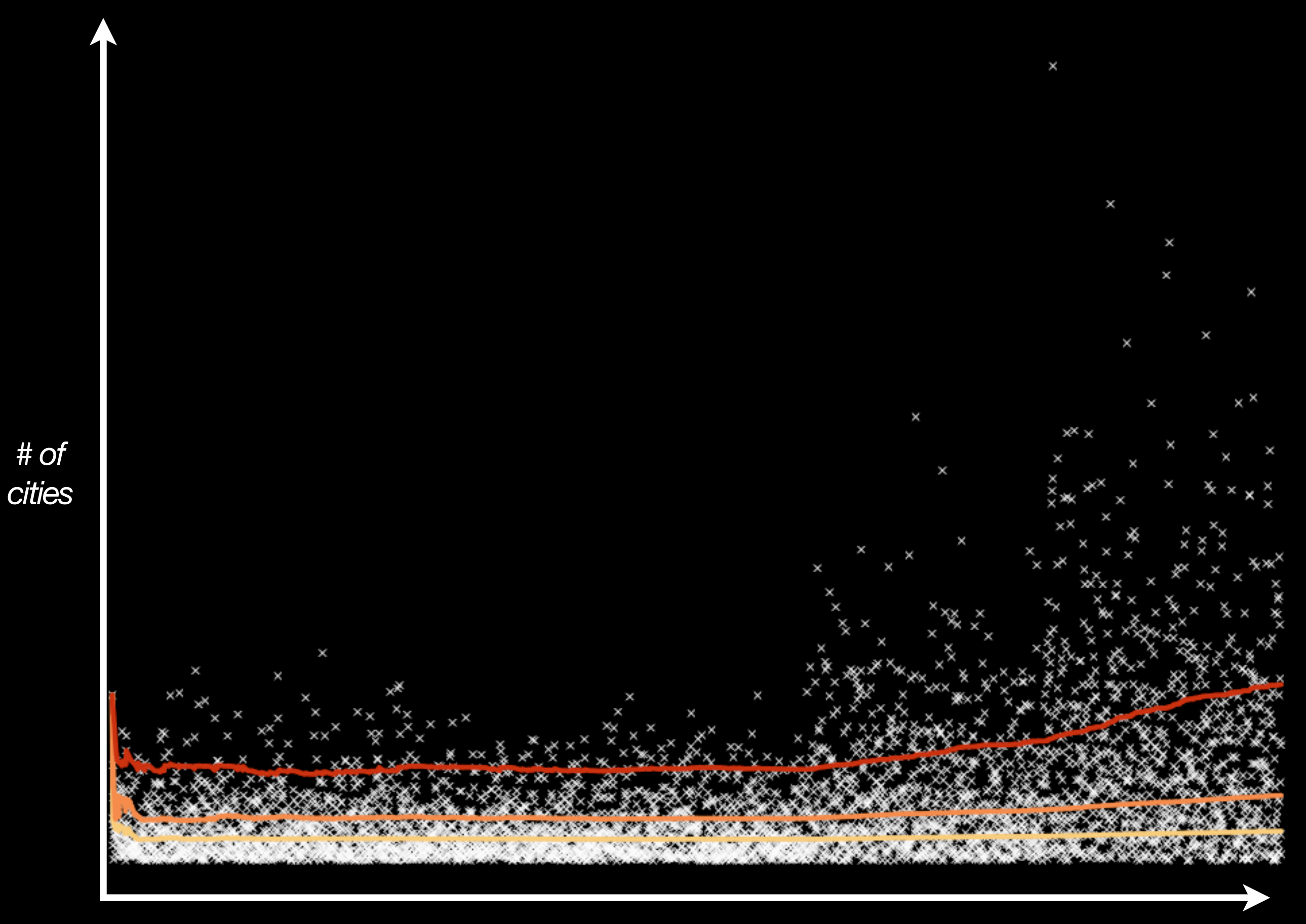

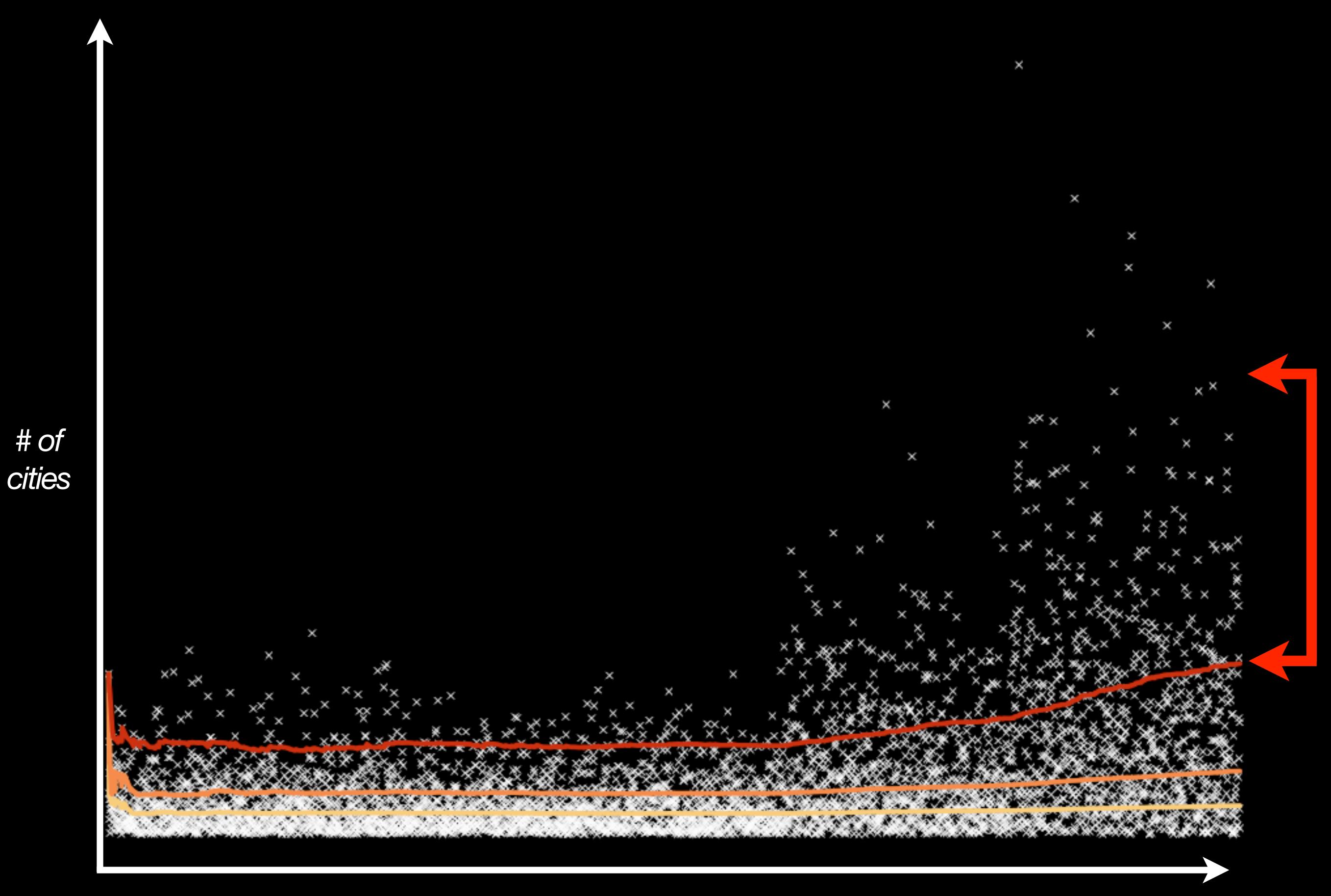

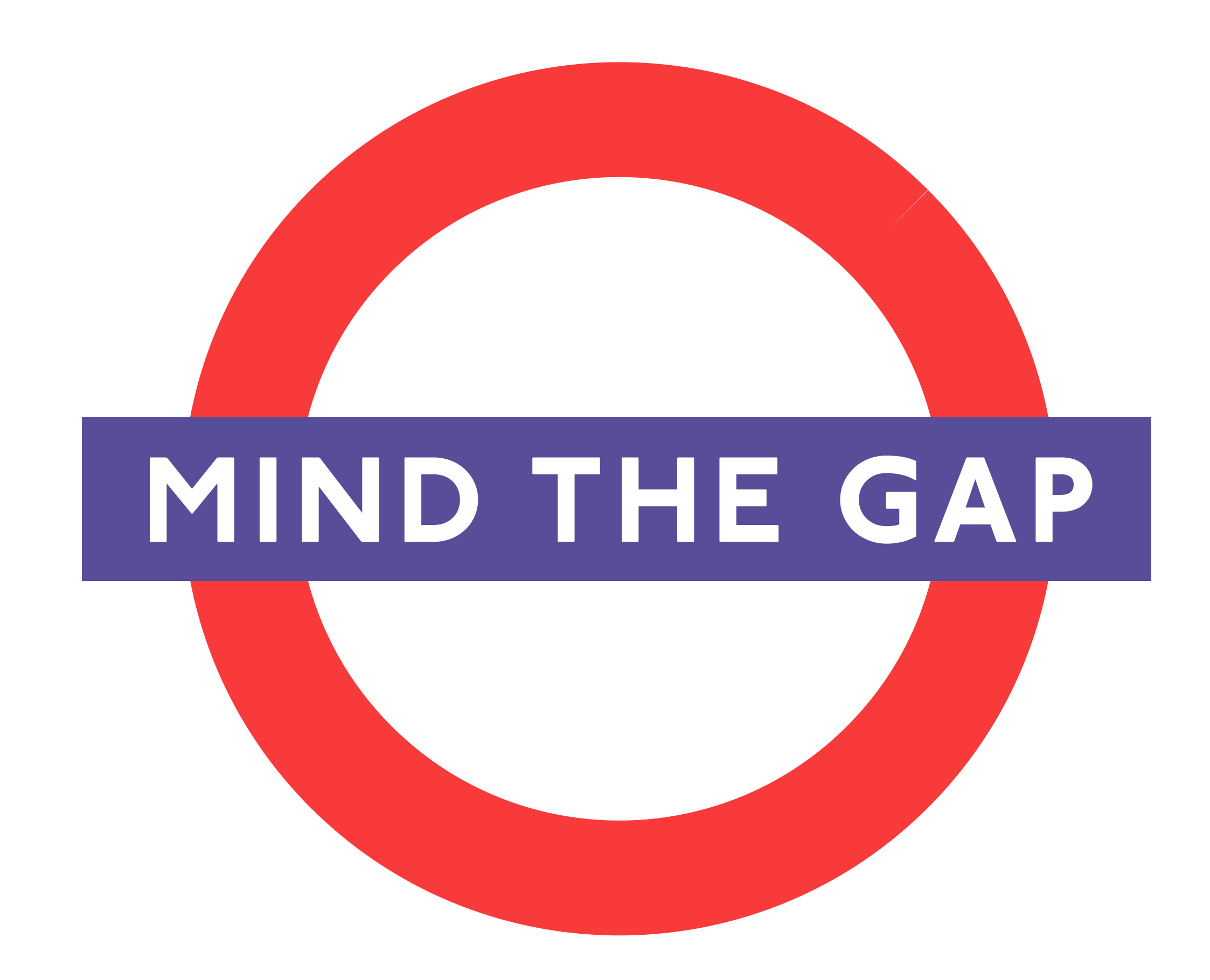

# Vitter's *Algorithm R* produces **uniform** samples.

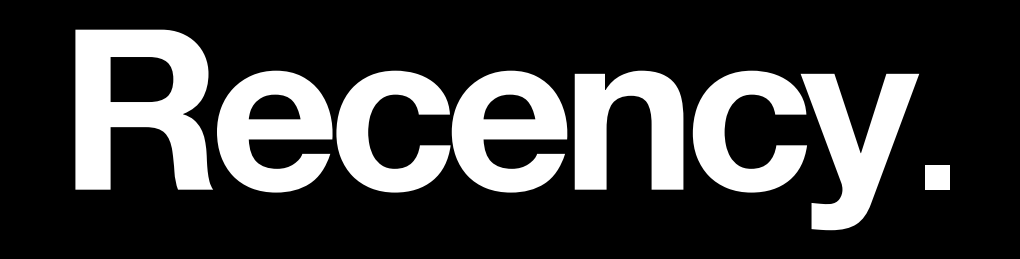

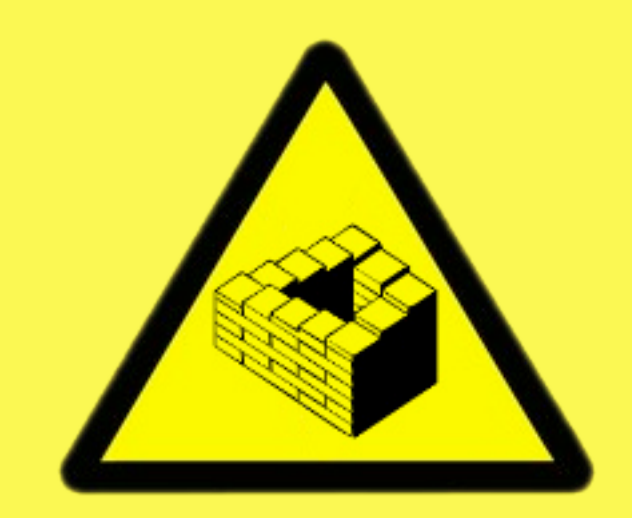

### SUPER-DUPER COGNITIVE HAZARD

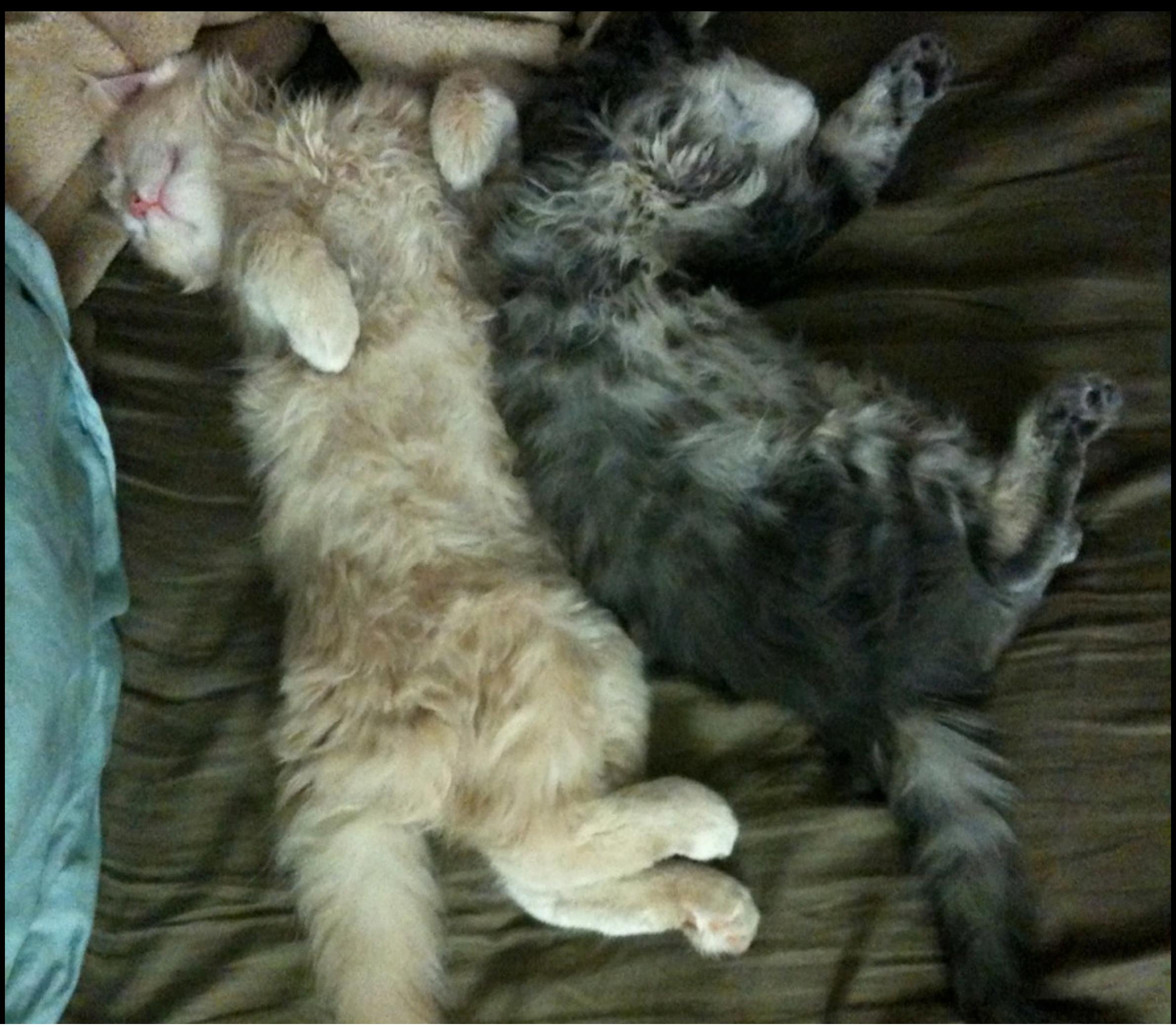

# Forward-decaying priority sampling.

Cormode, G., Shkapenyuk, V., Srivastava, D., & Xu, B. (2009). Forward Decay: A Practical Time Decay Model for Streaming Systems. *ICDE '09: Proceedings of the 2009 IEEE International Conference on Data Engineering.*

# Maintain a statistically representative sample of the *last 5 minutes.*

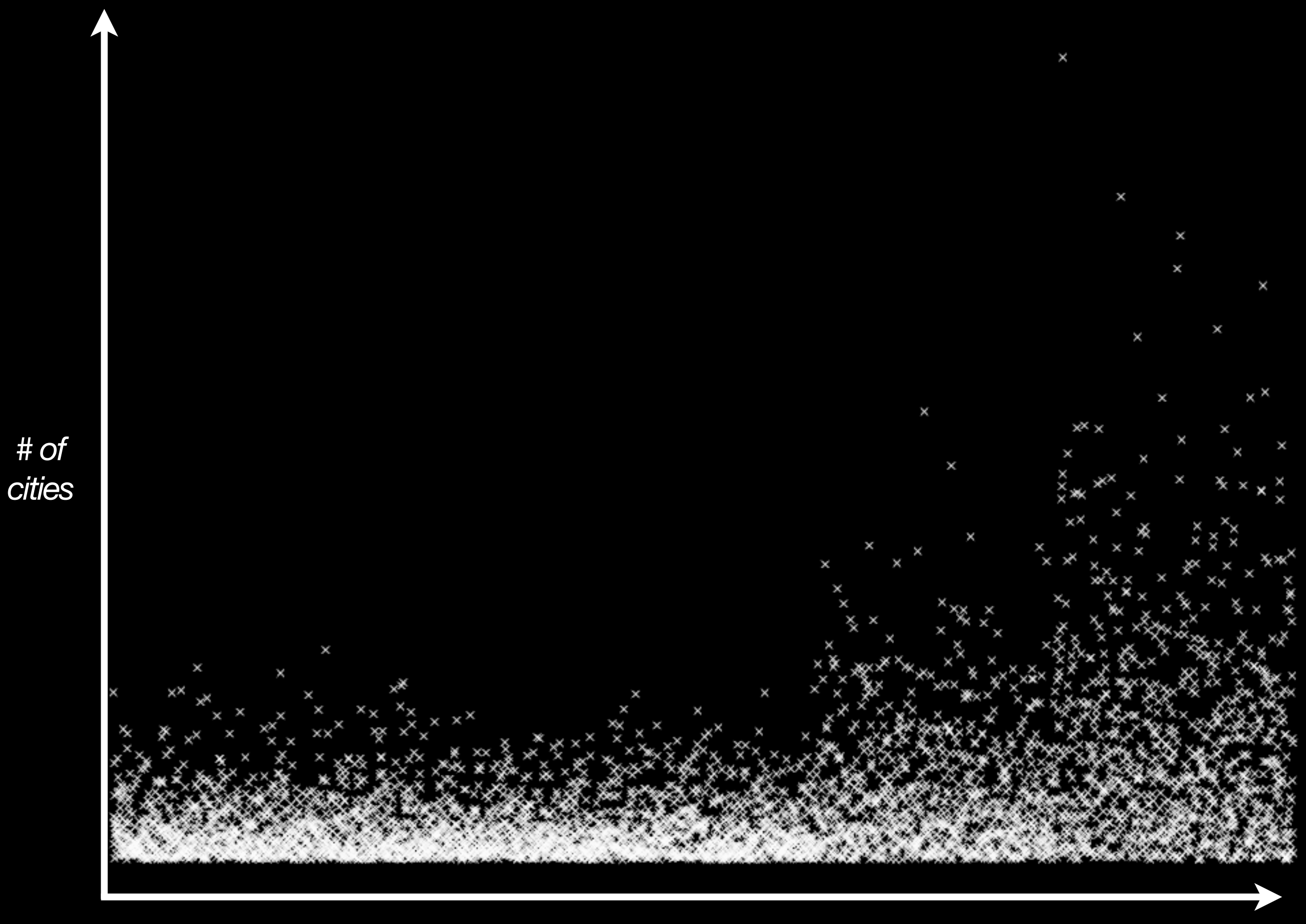

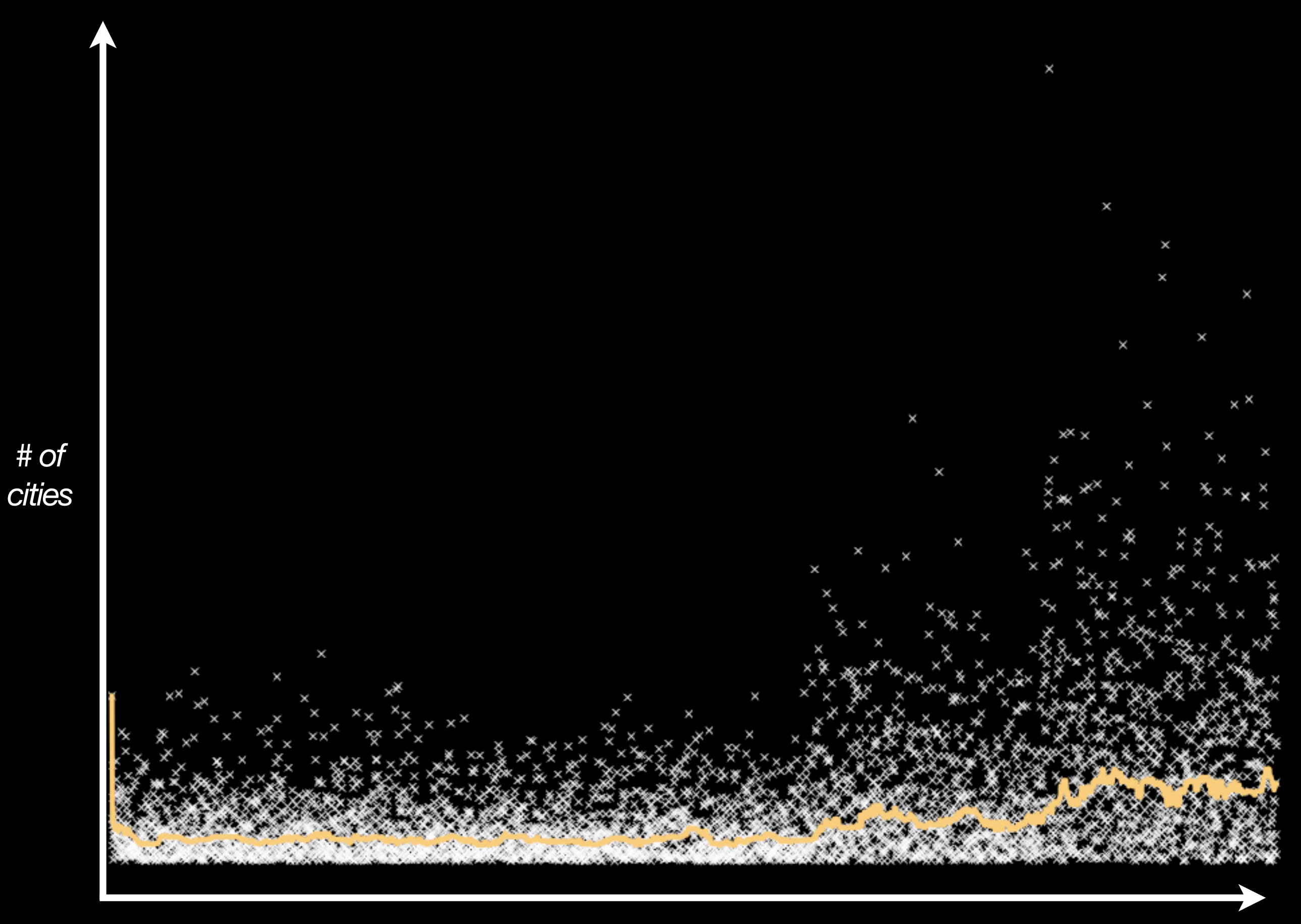

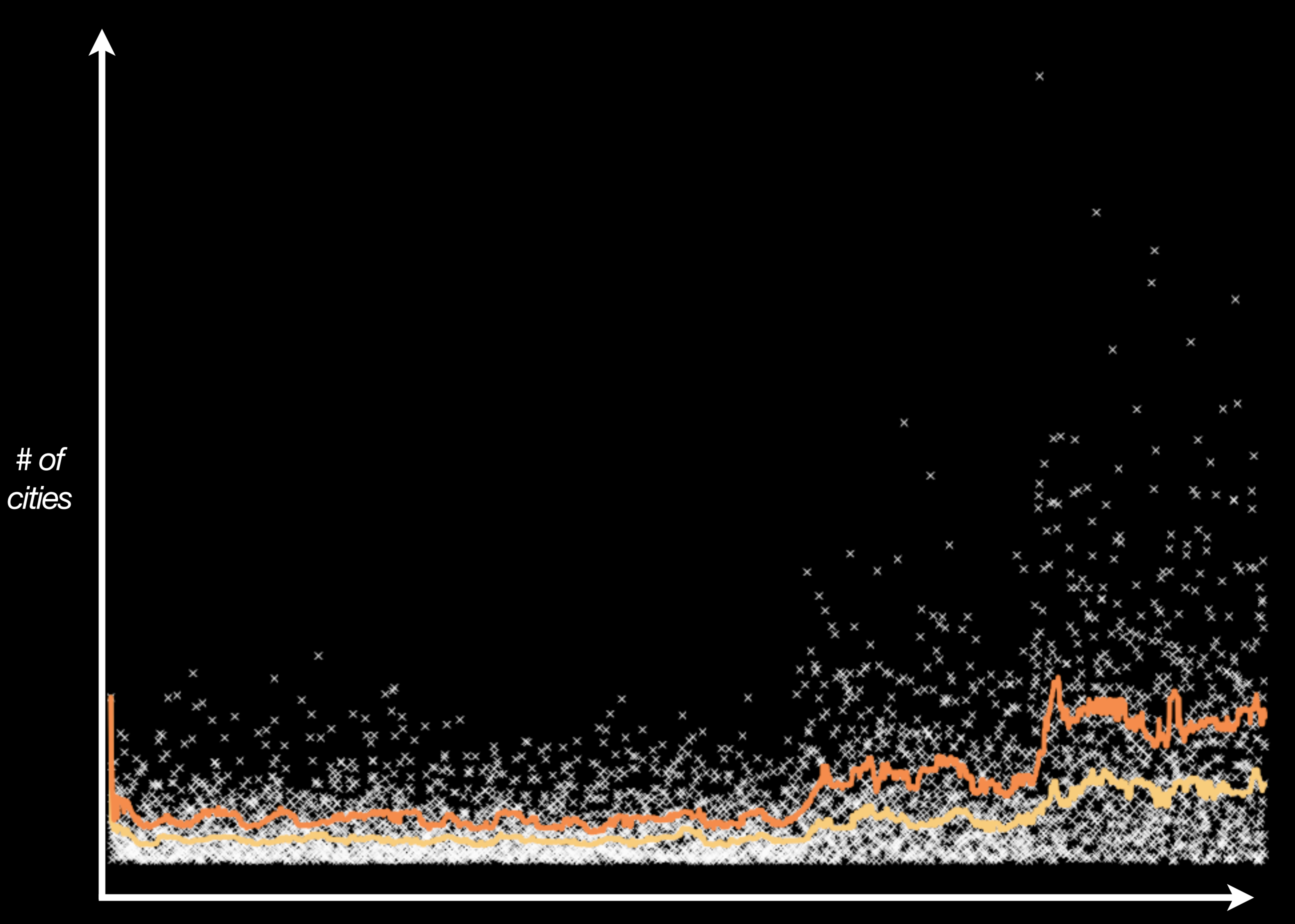

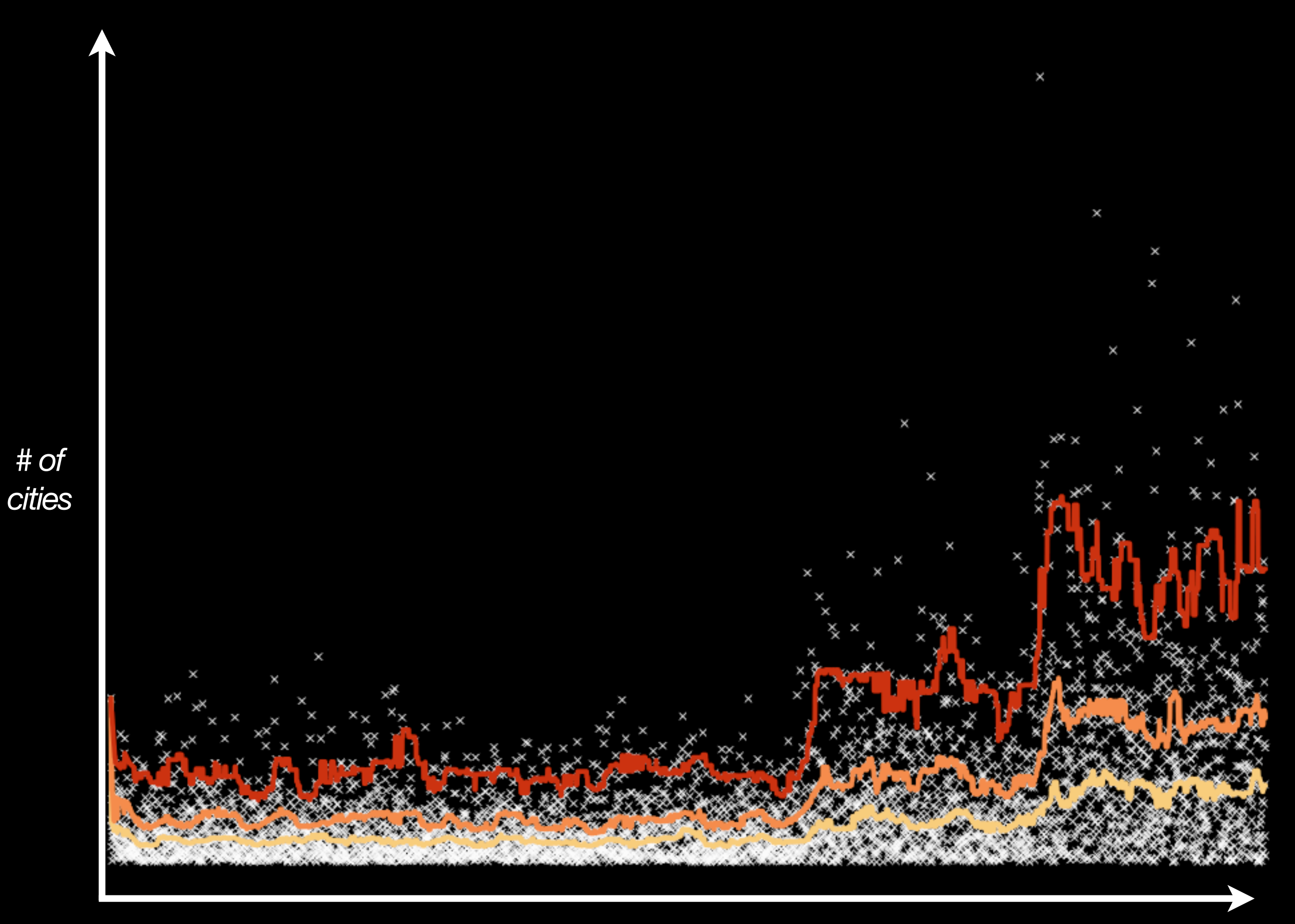
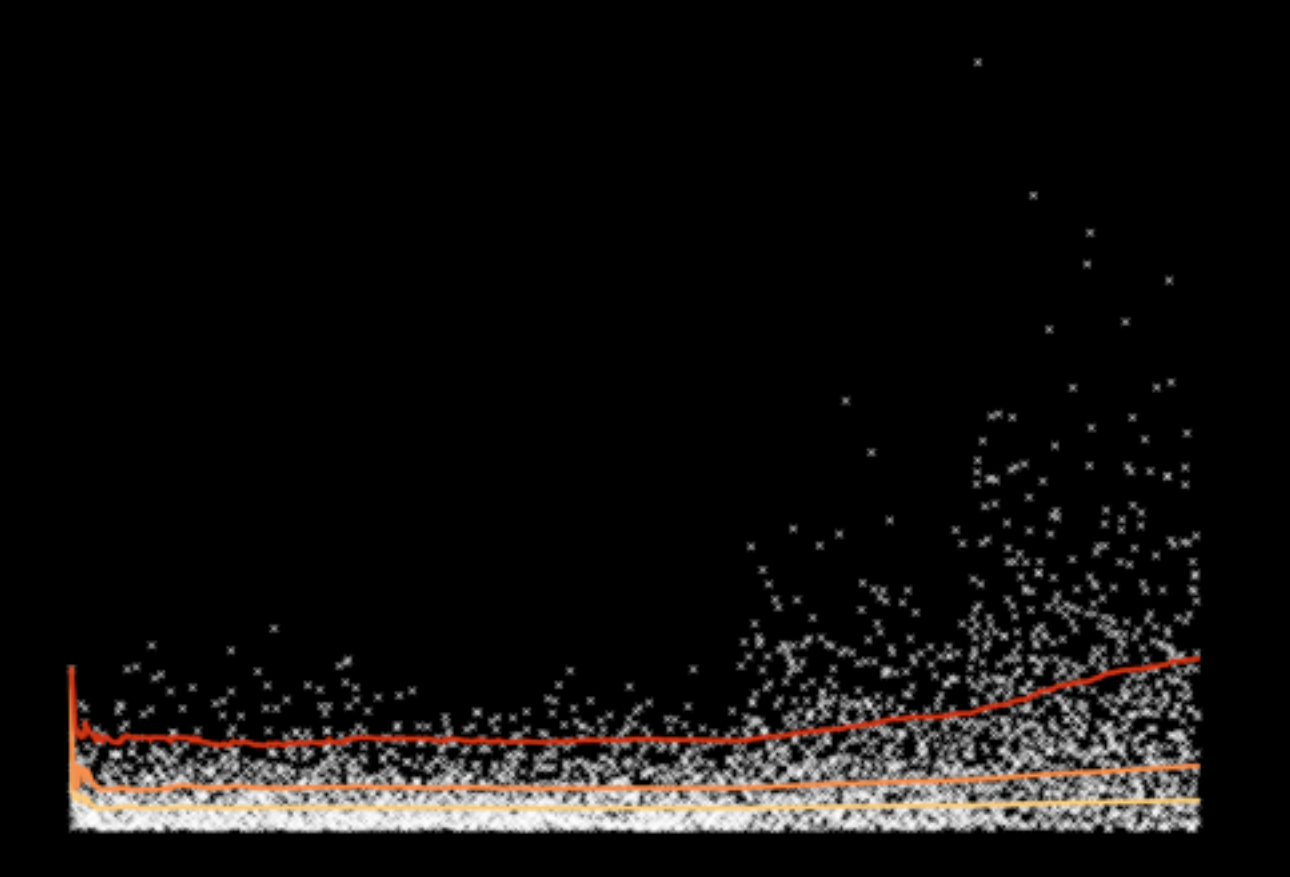

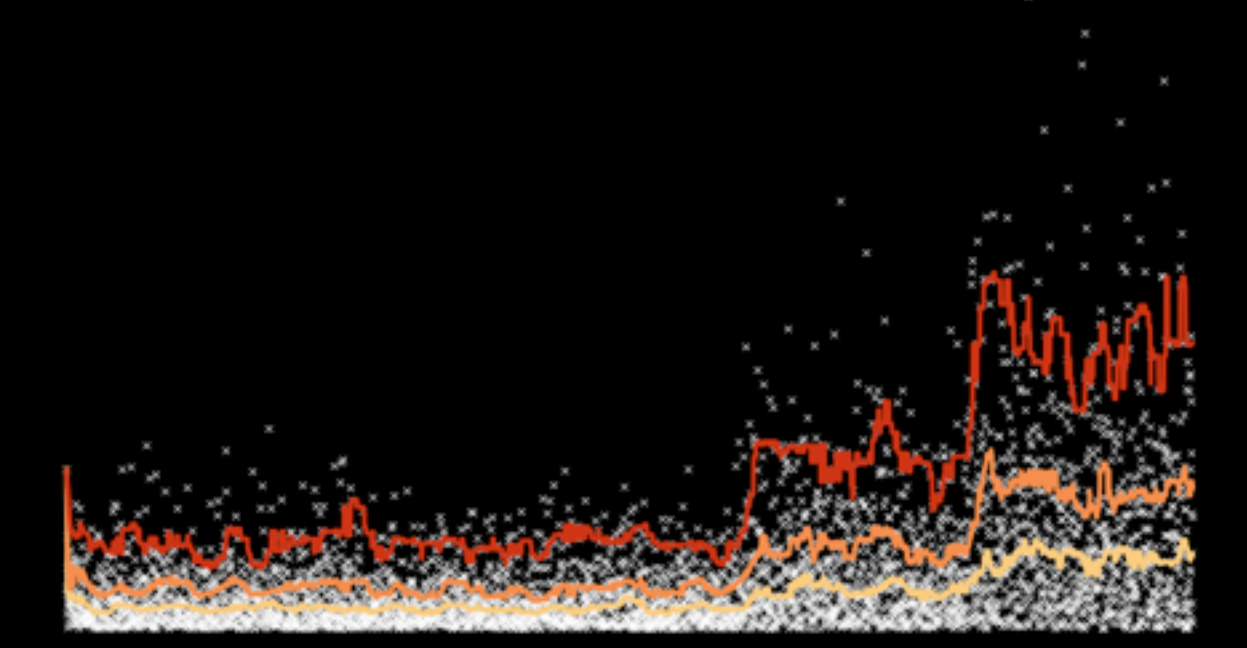

## **Uniform Biased**

Saturday, April 9, 2011

## "95% of autocomplete results return 3 cities or less."

**Gauges** Counters Meters **Histograms** Timers

**Gauges** Counters Meters Histograms **Timers**

## **Timer**

### *A histogram of durations and a meter of calls.*

## # of *ms* to respond

## "At ~2,000 req/sec, our 99% latency jumps from 13ms to 453ms."

**Gauges** Counters Meters Histograms **Timers**

**Gauges Counters Meters Histograms Timers**

## Now what?

## Instrument it.

## Instrument it.

If it could affect your **code**'s **business value**, add a metric.

## Instrument it.

If it could affect your **code**'s **business value**, add a metric. Our services have 40-50 metrics.

## Collect it.

### Collect it. JSON via HTTP.

### Collect it. JSON via HTTP. Every minute.

## Monitor it.

## Monitor it.

Nagios/Zabbix/Whatever

## Monitor it.

Nagios/Zabbix/Whatever If it affects **business value**, someone should get **woken up**.

# Aggregate it.

### Aggregate it. Ganglia/Graphite/Cacti/Whatever

## Aggregate it.

#### Ganglia/Graphite/Cacti/Whatever Place current values in historical context.

## Aggregate it.

Ganglia/Graphite/Cacti/Whatever Place current values in historical context. See long-term patterns.

**Go** *faster*.

## Shorten our **decision-making cycle**.

## **Observe**

## **Observe Orient**

**Observe Orient Decide**

**Observe Orient Decide Act**

**Observe Orient Decide Act**

## **Observe**

### What is the 99% latency of our autocomplete service right now?
### **Observe**

### What is the 99% latency of our autocomplete service right now?

### **~500ms**

Saturday, April 9, 2011

### **Orient**

How does this compare to other parts of our system, both currently and historically?

### **Orient**

How does this compare to other parts of our system, both currently and historically?

## **way slower**

### **Decide**

#### Should we make it faster? Or should we add feature X?

### **Decide**

#### Should we make it faster? Or should we add feature X?

### **make it faster**

Saturday, April 9, 2011

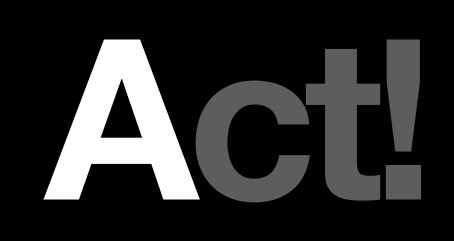

### **Write some code.**

Saturday, April 9, 2011

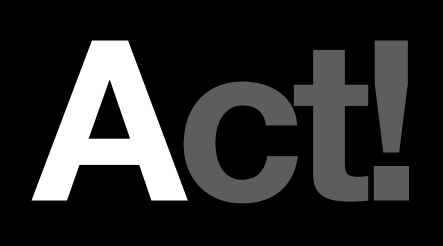

### **Write some code.**

def sort\_by(&blk) #sleep(100) # **WTF DUDE** super(&blk) end

## **Print** "Rinse" **Print** "Repeat" **Goto** 10

### If we do this **faster** we will **win**.

### **Fewer bugs.**

# **More features.**

# **Happing**

# **users.**

# **Money.**

# tl;dr

### We might write **code**.

### We have to generate **business value**.

### In order to know how well our **code** is generating **business value**, we need **metrics**.

**Gauges** Counters Meters Histograms Timers

### Monitor them for current problems.

### Aggregate them for historical perspective.

### **map ≠ territory**

### **map→territory**

### Improve our **mental model** of our **code**.

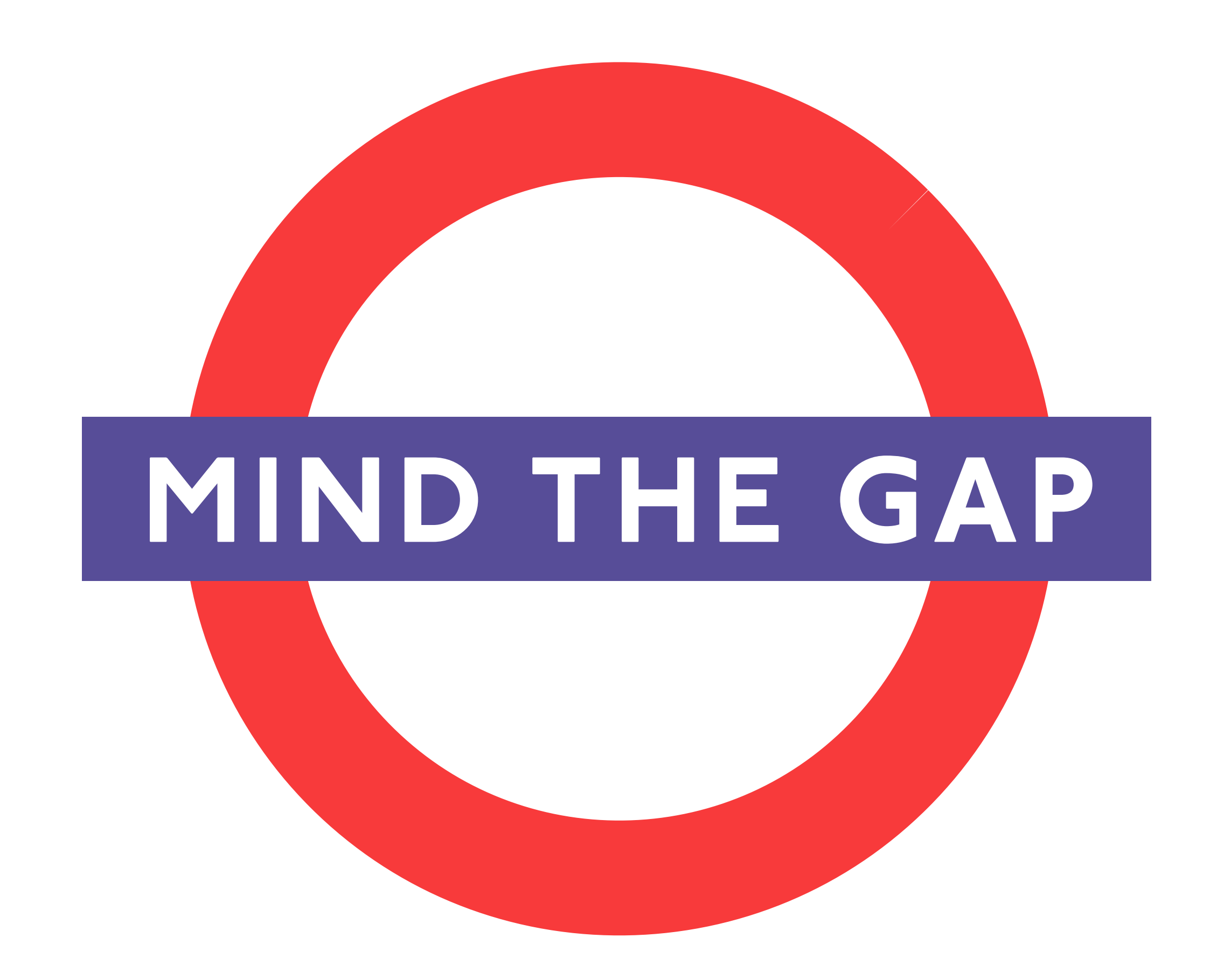

**Observe Orient Decide Act**

### If you're on the JVM, use *Metrics*.

### If you're on the JVM, use *Metrics*.

[github.com/codahale/metrics](https://github.com/codahale/metrics)

### If not, **you can build this**.

### **Please build this.**

### Make better **decisions** by using **numbers**.

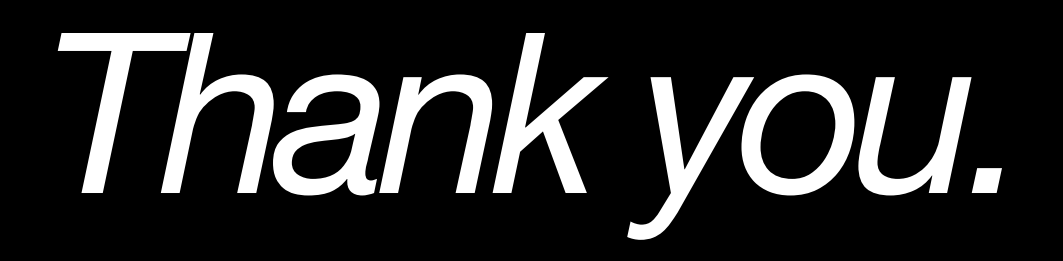